Česká zemědělská univerzita v Praze Technická fakulta

# Návrh a realizace laboratorních úloh v ZÁKLADECH AUTOMATIZACE diplomová práce

Vedoucí diplomové práce: Ing. Gunnar Künzel Diplomant: David Kváča

PRAHA 2011

Česká zemědělská univerzita v Praze

Technická fakulta

Katedra elektrotechniky a automatizace

Akademický rok 2009/2010

# ZADÁNÍ DIPLOMOVÉ PRÁCE

#### David Kváča

obor Obchod a podnikání s technikou

Vedoucí katedry Vám ve smyslu Studijního a zkušebního řádu ČZU v Praze čl. 17 odst. 2 určuje tuto diplomovou práci.

Název práce:

#### Návrh a realizace laboratorních úloh v ZÁKLADECH AUTOMATIZACE

#### Osnova diplomové práce:

- 1. Úvod
- 2. Cíl práce a metodika
- 3. Zadání laboratorních úloh 7-12
- 4. Řešení jednotlivých úloh v prostředí MATLAB-Simulink
- 5. Řešení a návody do laboratorních cvičení 7-12
- 6. Hodnocení úloh
- 7. Závěr
- 8. Seznam literatury
- 9. Přílohy

Rozsah hlavní textové části: 40 - 60 stran

Doporučené zdroje:

KUBALČÍK, M.: Cvičení z předmětu Identifikace systémů. 1. vydání. Zlín: UTB - Fakulta aplikované informatiky, 2006. 97s. ISBN 80-7318-497-4.

SVÍTEK, M., BORKA, J.: Modelování systémů a procesů. 1. vydání. Praha: ČVUT, 2001. 135s. ISBN 80-01-02361-3.

DOSTÁL, P., GAZDOŠ, P.: Řízení technologických procesů. 1. vydání. Zlín: UTB - Fakulta aplikované informatiky, 2006. 98s. ISBN 80-7318-465-6.

PROKOP, R., MATUŠŮ, R.: Teorie automatického řízení - lineární spojité dynamické systémy. 1. vydání. Zlín: UTB - Fakulta aplikované informatiky, 2006. 102s. ISBN 80-7318-369-2.

Vedoucí diplomové práce: Ing. Gunnar Künzel

Termín zadání diplomové práce: listopad 2009 Termín odevzdání diplomové práce: duben 2011

NR. Visco Gregoria Vedoucí katedry

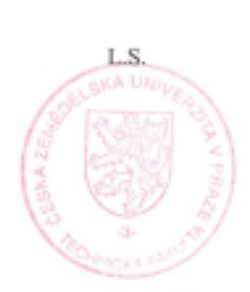

**Dekan** 

V Praze dne: 30, 11, 2009

## **Prohlášení**

Prohlašuji, že jsem tuto diplomovou práci vypracoval samostatně pod vedením Ing. Gunnara Künzela a použil jsem podklady uvedené v seznamu použité literatury.

v Praze dne .......................... ...................................

podpis

#### **Pod**ě**kování**

Zde bych rád poděkoval vedoucímu diplomové práce Ing. Gunnaru Künzelovi za jeho odborné vedení a cenné připomínky, které mi poskytl. Dále bych rád poděkoval Ing. Miroslavu Lindovi za obětavý přístup k mé osobě a za poskytnutí cenných rad a informací.

**Abstrakt:** Tato diplomová práce se zabývá řešením šesti úloh z různých oblastí regulační techniky. Měla by sloužit pro inovaci některých laboratorních cvičení na Technické fakultě. Je zaměřena na celkové vyřešení zadaných příkladů. Jednotlivé úlohy byly odladěny v programu MATLAB – Simulink a získané výsledky byly vyhodnoceny. Závěr práce tvoří návody k řešeným úlohám.

**Klí**č**ová slova:** simulace, regulátor, vstup, výstup, přenos, simulink, Kirchhoffovy zákony

#### **Design and realization laboratory experiments for Basic of Automatization**

**Summary:** This diploma thesis is about solving six problems in various areas of control engineering. It should be able to upgrade some laboratory exercises at the Technical Faculty. It is focused on the overall resolution of the given examples. Individual tasks were matched in the MATLAB - Simulink and the results were evaluated. The thesis creates instructions for the solved tasks.

**Key words:** simulation, regulator, input, output, transmission, simulink, Kirchhoff's laws

## **Obsah**

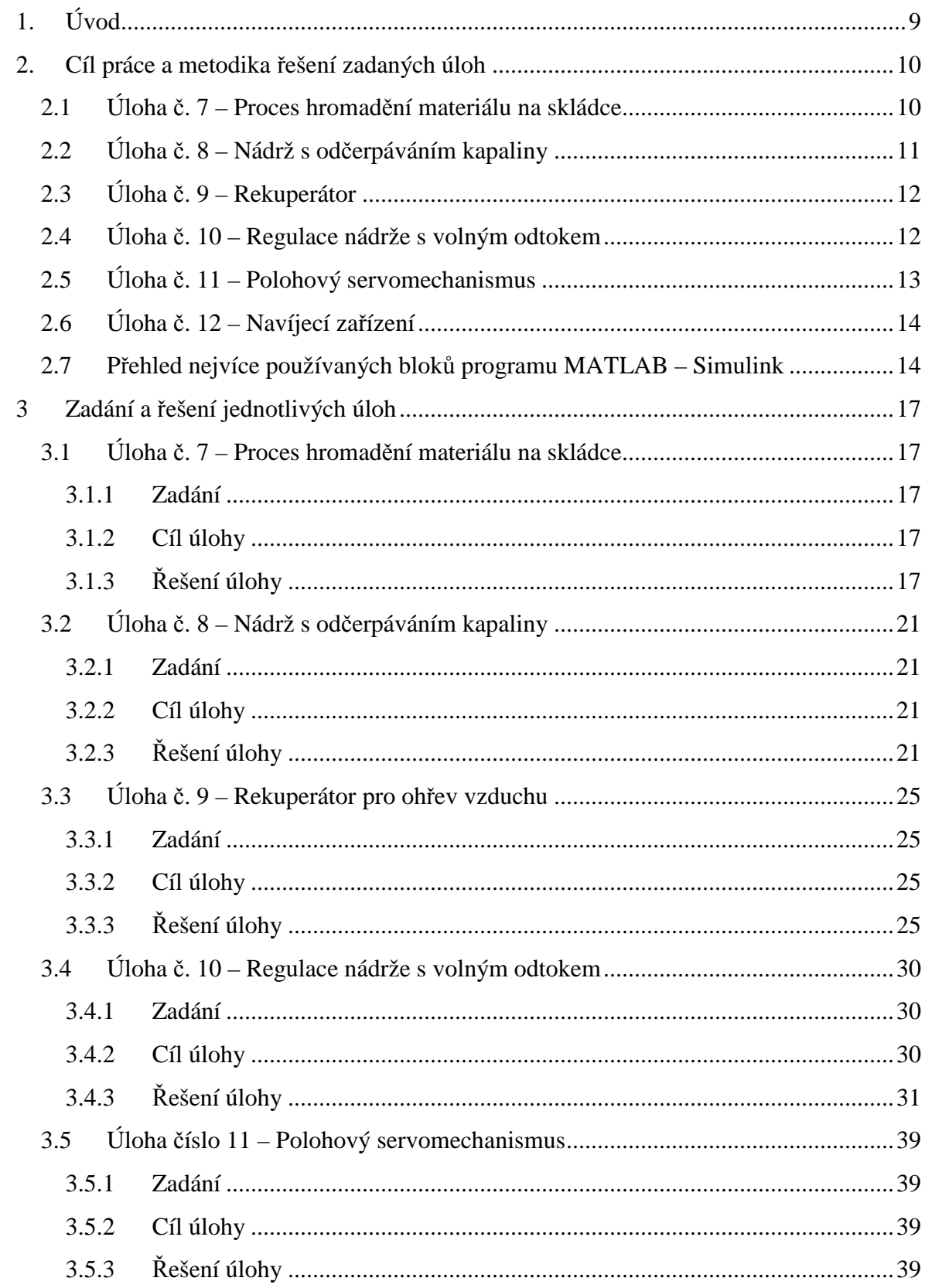

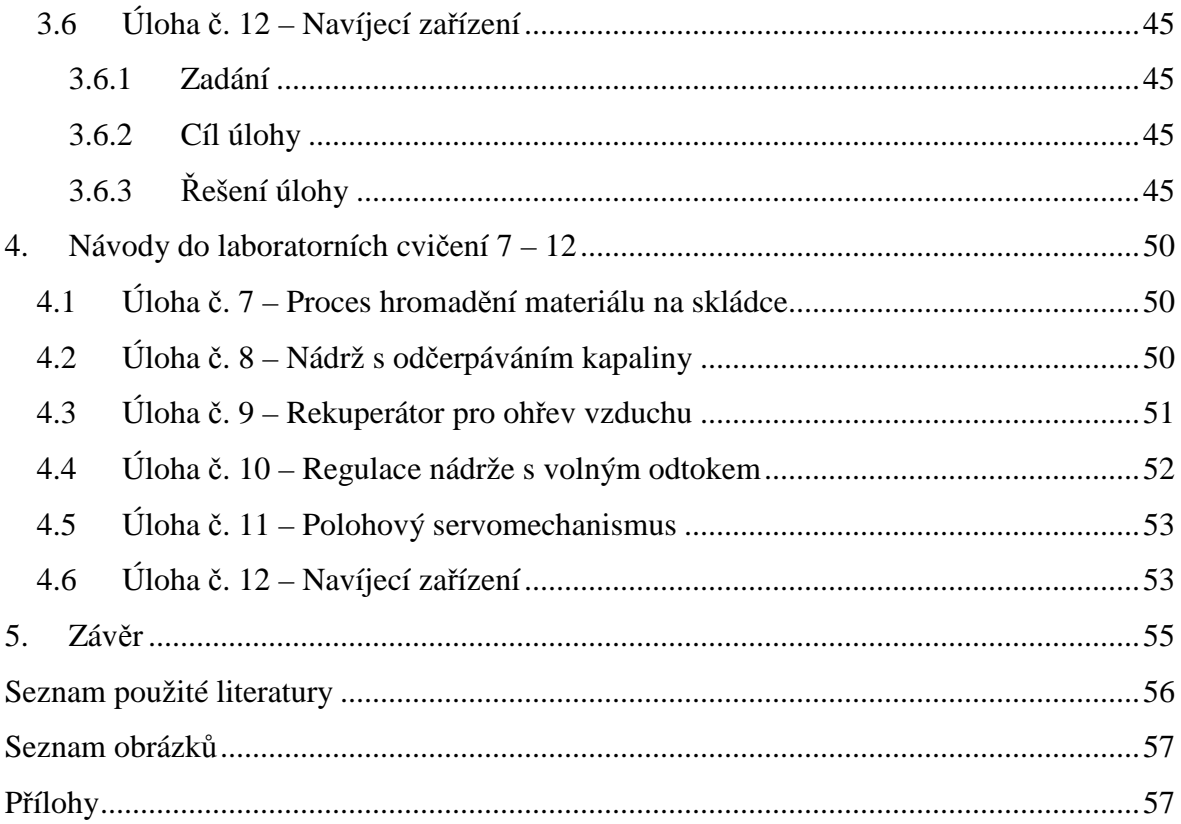

# **1. Úvod**

Modelování neboli simulace je často používanou metodou. Využití nachází v odborné a vědecké praxi v mnoha oborech lidské činnosti. Cílem bývá pochopit pozorované jevy, napodobit chování zkoumaného systému, simulovat je na vlastním modelu a následně ovlivnit jeho chování požadovaným způsobem. Modelovaný systém lze formálně popsat a následně simulovat i v reálném čase na počítači a dále ho pozorovat. V modelování se používají matematické a fyzikální modely, které vycházející z analogií vztahů mezi fyzikálními veličinami.

V diplomové práci jsou řešeny nové úlohy pro inovaci laboratorních cvičení v předmětu Základy automatizace s využitím PC.

Práce navazuje na studii jiného diplomanta, který řeší úlohy č. 1 – 6. Proto jsou zde matematicky řešeny a následně namodelovány v programu MATLAB – Simulink zadané úlohy č. 7 – 12. V úvodní části jsou popsány cíle práce a metodika řešení úloh. Dále jsou zde pojmenovány a stručně vysvětleny základní bloky, které byly v programu používány. Další část je již čistě praktická. Jsou zde vyřešeny a namodelovány zadané příklady, vykresleny přechodové charakteristiky a vyvozeny závěry z každé úlohy. V následující části jsou popsány návody do laboratorních cvičení, jež jsou určeny pro studenty. Závěrečná část zhodnocuje výsledky celé práce.

## **2. Cíl práce a metodika** ř**ešení zadaných úloh**

V diplomové práci jsou v souladu se zadáním řešeny následující úlohy.

## **2.1 Úloha** č**. 7 – Proces hromad**ě**ní materiálu na skládce**

**Manipulace** s materiály je nejrozšířenější pracovní operací v moderním průmyslu. Pohyb materiálu je popisován pojmem **tok materiálu**.

Tok materiálu nebo již přetvořeného výrobku může být spojitý nebo diskrétní, může se měnit periodicky kolem střední hodnoty nebo se mění úplně náhodně.

**Pr**ů**tok** (průtoková rychlost) je definován jako množství materiálu, které projde daným místem za jednotku času. Lze vyjádřit **hmotnostní** nebo **objemový pr**ů**tok**. Dalším pojmem je **zásoba** nebo **zádrž**, kde se materiál zastaví mezi výrobními operacemi. Zásoba je například skládka rudy při peci nebo stavební dřevo, hromada sypkého materiálu, nádrž (zásobník).

Z rozboru systému manipulace s materiálem vyplývá, že v čase se měnící průtok materiálu procesem a charakter operací a nádrží, ve kterých se materiál hromadí, by se měly zkoumat ve vzájemné souvislosti. Průtok v daném procesu a množství nahromaděného materiálu jsou vzájemně závislé.

**Nahromad**ě**ní materiálu** se používá k působení proti nepravidelnostem průtoku. Mezi jednotlivé části výrobního procesu se zařazují nádrže, nádoby nebo zásobníky. Je to opatření proti takovým situacím, kdy není dostatek materiálu, který se přivádí do výrobního procesu. Nahromadění materiálu může být částí procesu samotného. Pod tímto typem nahromadění rozumíme zádrž. To je neoddělitelné od výrobního procesu.

Pro nahromadění materiálu je třeba určitý prostor. Proto množství materiálu, který se může nahromadit mezi dvěma výrobními operacemi, bývá omezeno využitelností volných ploch nebo objemů nebo náklady, spojenými se zabezpečením prostoru, skladovacích nádob a nádrží. Velká průtoková rychlost materiálu v průběhu procesu může končit ručním balením, které opět vyžaduje značnou plochu pro momentální zásobu nezabalených výrobků. Nejdůležitější je skutečnost, že změna hromadění, zádrže nebo zásoby je operace, která potřebuje čas. Zásobník se nedá naplnit, ani vyprázdnit okamžitě.

#### **Analýza úlohy z pedagogického hlediska :**

Proces hromadění materiálu na skládce je popsán hmotnostní bilanční rovnicí v elementárním časovém intervalu dt. Řešení této jednoduché diferenciální rovnice I.řádu je dáno integrací v čase. Přitom je třeba respektovat případnou nenulovou počáteční podmínku v čase t = 0. Vstupem jsou přivážené nebo odvážené hmotnostní toky  $q_i$  a výstupem je celkové množstvímateriálu na skládce m(t).

Vytvořený dynamický model převedeme do Laplaceovy transformace a realizujeme počítačový model v prostředí MATLAB – Simulink. Chování modelu pro různé typy vstupních průtoků lze vyjádřit graficky jako časový průběh procesu hromadění materiálu na skládce. Je třeba vidět, že tento proces hromadění není regulován. Regulace průtoku materiálu přes několik zásobníků, zapojených do série je již složitější úloha.

Výhodou modelu na PC je možnost klást různé otázky a formou opakovaného dialogu řešit různé režimy zadané skládky materiálu. Lze též vytvářet různé typy vstupních toků.

## **2.2 Úloha** č**. 8 – Nádrž s od**č**erpáváním kapaliny**

Nádrž s odčerpáváním kapaliny představuje hydraulickou regulovanou soustavu, do které přitéká tok kapaliny q<sub>1</sub> a pomocí čerpadla odčerpáváme tok q<sub>2</sub>, který je úměrný otáčkám čerpadla. Nádoba nemá samovolný odtok. Cílem je sledovat časový průběh výšky hladiny h(t) v závislosti na zadaném přítoku a odtoku  $q_2(t)$  daným čerpadlem pro různé režimy.

#### **Analýza úlohy z pedagogického hlediska :**

Podobně jako v úloze č. 7, ale tentokrát pro kapaliny, platí obecná **hmotnostní bilan**č**ní rovnice** pro elementární časový úsek dt – tedy jde o diferenciální rovnici I.řádu. Vstupem je přítok a odtok, výstupem výška hladiny v nádrži v libovolném časovém okamžiku t. Počáteční výška **hladiny kapaliny** v nádrži může být  $h_0 \neq 0$ . Z analýzy chování vyplývá, že jde o regulovanou soustavu astatickou – tedy integračního charakteru.

Další postup je stejný jako v úloze č. 7. Simulační model umožňuje vyzkoušet různé typy přítoků (nejen skokový, ale i lineárně narůstající) a různě výkonná čerpadla.

## **2.3 Úloha** č**. 9 – Rekuperátor**

Jedná se o tepelnou regulovanou soustavu II. řádu – nekmitavou, která zajišťuje ohřev vzduchu na výstupu. Vzduch prochází trubkou, která je obtékána kouřovými plyny (spalinami). Cílem je sestavit a řešit diferenciální rovnice dynamického chování rekuperátoru, tj. určit vztah mezi teplotou (stěny) trubky rekuperátoru a teplotou plynů na čase a dále mezi výstupní teplotou ohřívaného vzduchu a teplotou plynů na čase. Předpokládáme, že výměna tepla se uskutečňuje tzv. vedením.

#### **Analýza úlohy z pedagogického hlediska :**

Procesy vedení tepla v rekuperátoru lze popsat na základě tepelné bilance. Vycházíme z rovností tepelných toků kouřové plyny – trubka a podobně z rovností tepelných toků trubka - vzduch.

Je výhodné ze zavedených konstrukčních parametrů (objemy, hustoty, měrné tepelné kapacity, vnější a vnitřní povrch trubky) zavést **časové konstanty** T<sub>s</sub> pro trubku a T<sub>v</sub> pro ohřívaný vzduch. To umožňuje tyto časové konstanty identifikovat z naměřených přechodových charakteristik. Použitím Laplaceovy transformace určíme z diferenciálních rovnic **p**ř**enosové funkce**, které lze namodelovat v prostředí MATLAB – Simulink. Výhodou modelu je, že můžeme sledovat různé režimy rekuperátoru při různých variantách konstrukčních parametrů i koeficientů přestupu tepla stěnou trubky, hustoty trubky i vzduchu a měrné tepelné kapacity ohřívaného vzduchu a trubky.

## **2.4 Úloha** č**. 10 – Regulace nádrže s volným odtokem**

Nejprve je třeba se zabývat formulací matematického modelu regulované soustavy – tedy nádrže s volným odtokem kapaliny. Regulovanou veličinou je **výška hladiny** v nádrži.

#### **Analýza úlohy z pedagogického hlediska :**

Vzhledem k nelineární závislosti objemového odtoku q<sub>2</sub> na výšce hladiny kapaliny je **chování regulované soustavy** popsáno nelineární diferenciální rovnicí I. řádu. V okolí pracovního bodu statické charakteristiky h = f(q) lze **nelineární model** linearizovat a pak uvažovat regulovanou soustavu jako setrvačnou I. řádu se zesílením  $k_1$  a časovou

konstantou T<sub>1</sub>. Zapojením této regulované soustavy s regulátorem P nebo PI vznikne uzavřený **regula**č**ní obvod**. Cílem je sestavit **model** tohoto obvodu s využitím přenosů v Laplaceově transformaci a na základě blokového schématu provést počítačovou simulaci pro různé parametry regulačního obvodu. Lze měnit  $T_1$ ,  $k_1$ ,  $h_0$  soustavy a parametry P a PI regulátoru a vždy zaznamenat přechodové charakteristiky jak soustavy, tak celého regulačního obvodu v prostředí MATLAB – Simulink.

## **2.5 Úloha** č**. 11 – Polohový servomechanismus**

**Polohový servomechanismus** je obvod, který umožňuje automatické sledování vstupního signálu signálem výstupním, aniž by byl zdroj vstupního signálu prakticky zatěžován. Výstupní signál má zpravidla podstatně vyšší výkonovou úroveň. Často bývá vstupní i výstupní signál například poloha (úhlové natočení).

Servomechanismy se používají například při natáčení radiolokačních antén, ovládání kormidel lodí nebo letadel, jako pohybová ústrojí v měřicích přístrojích, souřadnicových zapisovačích a podobně.

Cílem této úlohy je ukázat sestavení blokového schématu z reálného provedení konkrétního polohového servomechanismu a provést simulaci chování tohoto obvodu včetně **vyšet**ř**ení stability**.

#### **Analýza úlohy z pedagogického hlediska :**

Předpokládá se zadání přenosů v Laplaceově transformaci pro každý blok regulačního obvodu. Z blokového schématu uzavřeného regulačního obvodu určíme **p**ř**enos otev**ř**eného a uzav**ř**eného regula**č**ního obvodu**. Tyto přenosy lze zadat v prostředí MATLAB – Simulink a určit přechodovou charakteristiku servomechanismu při různých parametrech jednotlivých členů regulačního obvodu.

Z charakteristické rovnice na základě Hurwitzova kritéria určíme podmínky stability a stanovíme kritické zesílení obvodu. V první variantě uvažujeme regulátor P – jako zesilovač, ve druhé variantě použijeme PI regulátor. Z provedených simulací lze porovnat chování přechodových procesů i staticky ustálený stav v tomto servomechanismu a nalézt optimální nastavení jeho parametrů.

## **2.6 Úloha** č**. 12 – Navíjecí za**ř**ízení**

Z hlediska teorie řízení se tato **mechanická soustava s rota**č**ním pohybem** chová jako setrvačný blok I. řádu se zesílením K a časovou konstantou T. Na základě momentové rovnováhy je třeba sestavit diferenciální rovnici, kde vstupem je moment motoru a zatěžovací moment a výstupem jsou buď úhlové otáčky nebo úhel natočení válce.

Pro řešení je vhodné využít Laplaceovy transformace a sestavit **blokové schéma modelu** rotační soustavy navijáku. Cílem je provést simulaci pohybu navíjecího zařízení pro různé parametry dle reálného zadání v prostředí MATLAB – Simulink.

#### **Analýza úlohy z pedagogického hlediska :**

Z hlediska správné interpretace formulované diferenciální rovnice je třeba věnovat pozornost především parametrům jako je J - moment setrvačnosti,  $b_r$  – koeficient rotačního tlumení, možnostem jejich experimentálního určení a jejich fyzikálním jednotkám. S výhodou lze z konstrukčních parametrů určit časovou konstantu T a zesílení K.

V průběhu simulačních experimentů v prostředí MATLAB – Simulink lze ukázat vliv jednotlivých parametrů na časový průběh otáček nebo úhlového natočení.

# **2.7 P**ř**ehled nejvíce používaných blok**ů **programu MATLAB – Simulink**

Okno s knihovnou všech dostupných bloků se nám otevře ihned po spuštění programu Simulink. Bloky jsou rozděleny do podoblastí podle zařazení, jako jsou například výstupy, matematické operátory, zdroje, atd.

#### **a) Konstanta (Constant)**

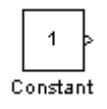

Tento blok nemá žádný vstup a má jeden výstup. Tím je konstanta, kterou zadáme pomocí parametru Constant value.

#### **b) Skok (Step)**

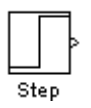

Blok bez vstupu s jedním výstupem. Realizuje skokovou změnu mezi hodnotami Initial value a Final value v čase Step time.

#### **c) Zesílení (Gain)**

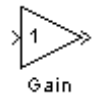

Vynásobí vstup konstantou.

#### **d) Integrátor (Integrator)**

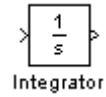

Tento blok integruje vstupní veličinu a předá ji na výstup.

#### **e) Násobení (Product)**

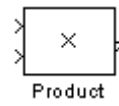

Vynásobí nebo vydělí vstupní veličiny a předá je na výstup. Počet a typ vstupních operací určuje parametr Number of inputs. Znaménko \* vyjadřuje násobení, znaménko / znázorňuje dělení. Pokud je parametr číselný, určuje počet vstupů pro násobení.

#### **f) P**ř**echodová funkce, p**ř**enos (Transfer function)**

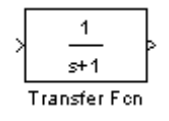

Blok je určený pro simulaci systému, popsaného přenosem. Čitatel přenosu je Numerator coefficient, jmenovatel Denominator coefficient.

#### **g) Suma (Sum)**

#### $\overleftrightarrow{+}$

Tento blok slouží pro sčítání nebo odečítání vstupních veličin, která poté předá na výstup. Parametr List of signs určuje počet a typ vstupních operací.

#### **h) Multiplexer (Mux)**

# $\left\langle \right\rangle$

Spojení dvou a více vstupů do jednoho výstupu. Parametr Number of inputs udává počet vstupů.

#### **i) Osciloskop (Scope)**

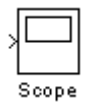

Zobrazí vypočtená data.

## **3 Zadání a** ř**ešení jednotlivých úloh**

## **3.1 Úloha** č**. 7 – Proces hromad**ě**ní materiálu na skládce**

#### **3.1.1 Zadání**

**Materiál** se hromadí na skládce podle obrázku 1, m(t) je **celkové množství** materiálu na skládce [kg], q<sub>1</sub>(t), resp. q<sub>2</sub>(t) jsou hmotnostní toky dovážené, resp. odvážené [kg.s<sup>-1</sup>].

*Obr. 1 Proces hromad*ě*ní materiálu na skládce* 

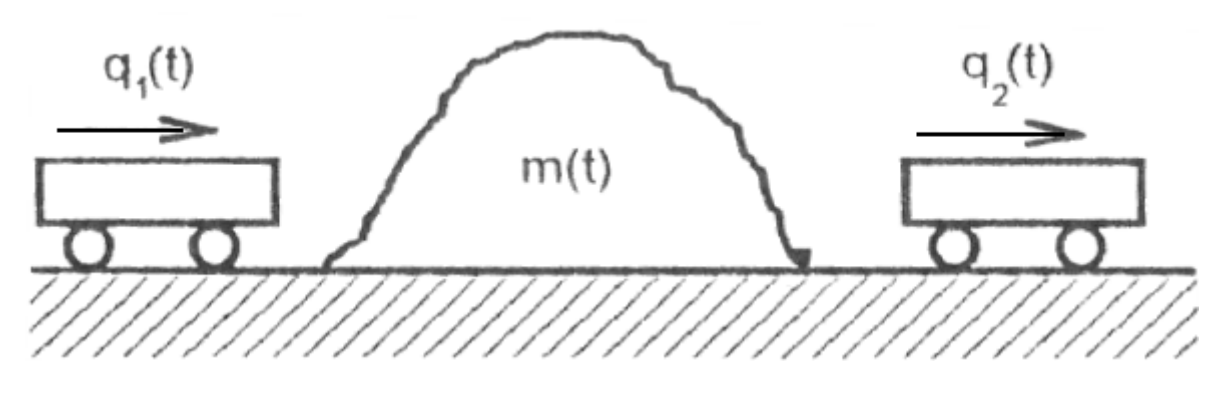

*Zdroj :[1]* 

#### **3.1.2 Cíl úlohy**

Analyticky popsat a simulačně ověřit proces hromadění materiálu na skládce.

## **3.1.3** Ř**ešení úlohy**

#### a) Rovnice

Bilanční rovnice pro elementární přírůstek množství materiálu na skládce dm(t) za elementární časový přírůstek dt vypadá následovně

$$
dm(t) = (q_1(t) - q_2(t))dt
$$

po úpravě dostaneme lineární diferenciální rovnici 1. řádu

$$
\frac{dm(t)}{dt} = q_1(t) - q_2(t)
$$
\n(3.1)

množství materiálu na skládce nemůže být záporné => m(t)  $\geq 0$ 

v čase t = 0 bylo na skládce ur čité počáteční množství materiálu

$$
m(0) = m_0 \ge 0.
$$
 (3.2)

Integrací diferenciální rovnice (3.1), při uvažování počátečních podmínek dostaneme ekvivalentní vyjádření procesu hromad ění materiálu na skládce.

$$
m(t) = \int_{0}^{t} [q_1(\tau) - q_2(\tau)] d_{\tau} + m_0.
$$
 (3.3)

Na základě tohoto vztahu m ůžeme snadno analyzovat vlastnosti procesu hromad ění materiálu. To můžeme vid ět na obr. 2.

*Obr .2* Č*asový pr*ů*b*ě*h procesu hromad* ě*ní materiálu na skládce*

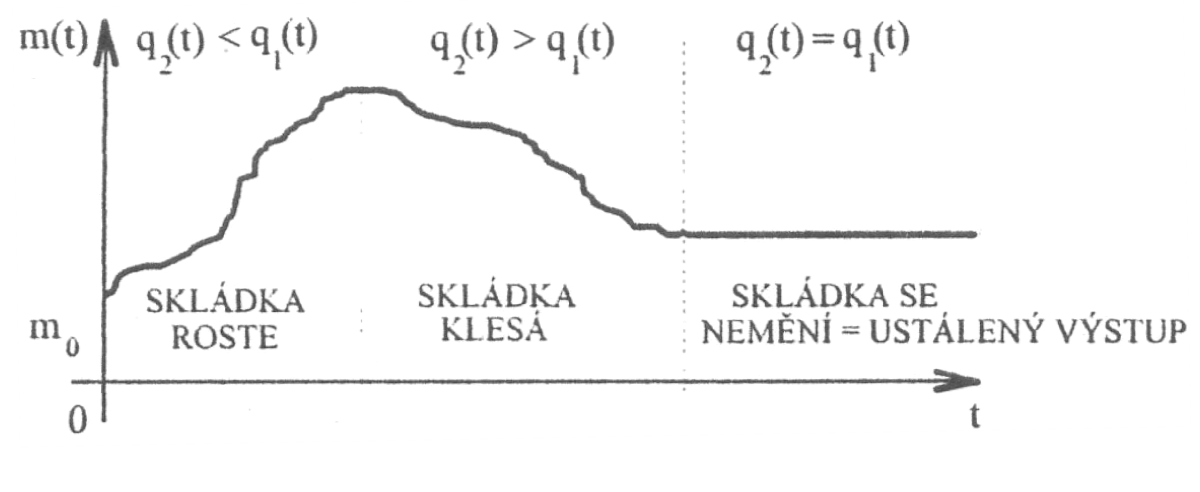

*Zdroj : [1]* 

Z obrázku vidíme, že **ustálený výstup** můžeme zjistit při libovolném množství materiálu na skládce m<sub>u</sub>  $\rightarrow$  0, pokud q<sub>1</sub>(t) = q<sub>2</sub>(t). Bude-li navíc q<sub>u1</sub> = q<sub>u2</sub> = konst., pak vzniká ustálený stav celého procesu hromad ění.

Je zřejmé, že závislost mezi množstvím materiálu na skládce m<sub>u</sub> – výstupem, dováženým  $q_{u1}$  a odváženým  $q_{u2}$  množstvím – vstupy v ustáleném stavu neexistuje.

Pokud použijeme Laplaceovu transformaci na vztah (3.1) při počáteční podmínce (3.2) nebo na vztah (3.3), dostaneme

$$
M(s) = \frac{1}{s} [Q_1(s) - Q_2(s)] + m_0.
$$
 (3.4)

M(s),  $Q_1(s)$  a  $Q_2(s)$  jsou obrazy příslušných veličin m(t),  $q_1(t)$ ,  $q_2(t)$ , s je komplexní proměnná v Laplaceově transformaci.

b) Blokové schéma *Obr.3 Blokové schéma procesu hromad*ě*ní materiálu na skládce v* č*asové oblasti* 

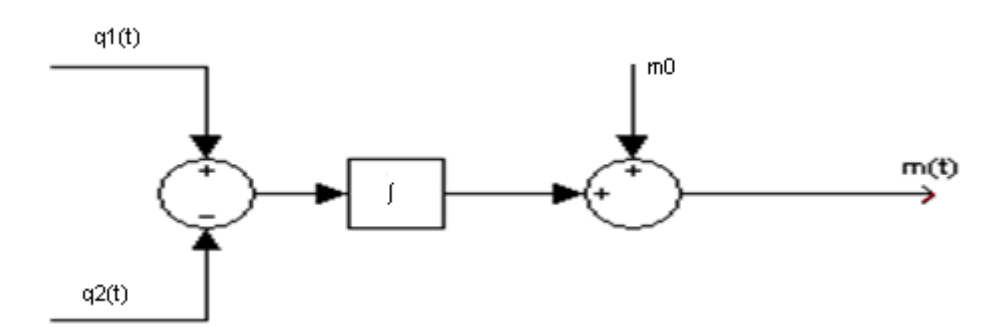

#### c) Obecné schéma v Simulinku

*Obr.1.4 Simula*č*ní model procesu hromad*ě*ní materiálu na skládce* 

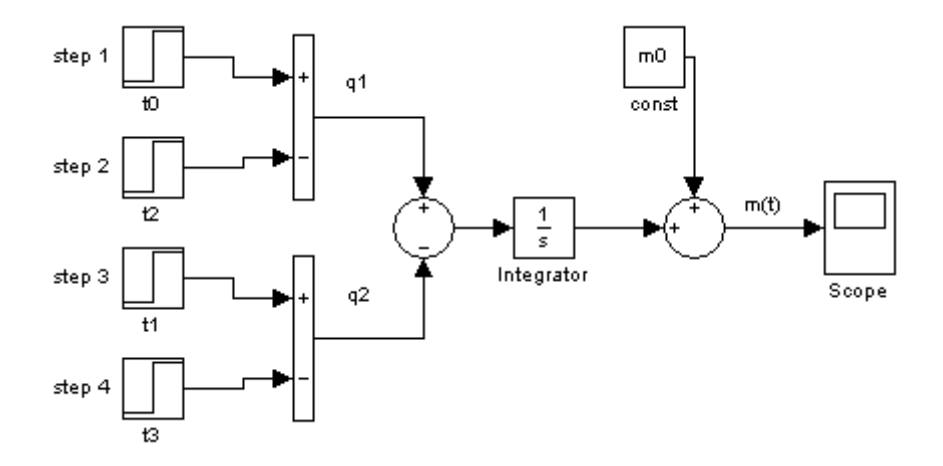

d) Zvolené parametry a vstupní veličiny  $m_0 = 3000 \text{ kg}, t_0 = 1000 \text{ s}, t_1 = 2000 \text{ s}, t_2 = 4000 \text{ s}, t_3 = 5000 \text{ s}, q_1 = 0.1 \text{ kg}. \text{s}^{-1}, q_2 = 0.1 \text{ kg}. \text{s}^{-1}$ 

#### e) Graf řešení pro varianty parametrů a vstupu

*Obr.5* Č*asový pr*ů*b*ě*h procesu hromad*ě*ní materiálu na skládce (vstupy)* 

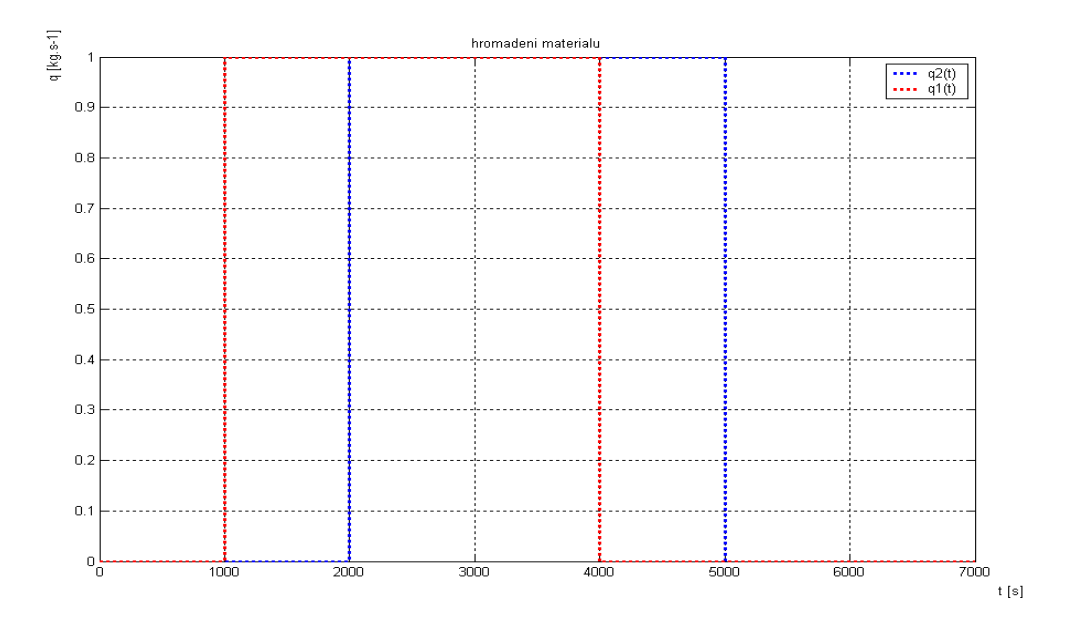

*Obr.6* Č*asový pr*ů*b*ě*h procesu hromad*ě*ní materiálu na skládce* 

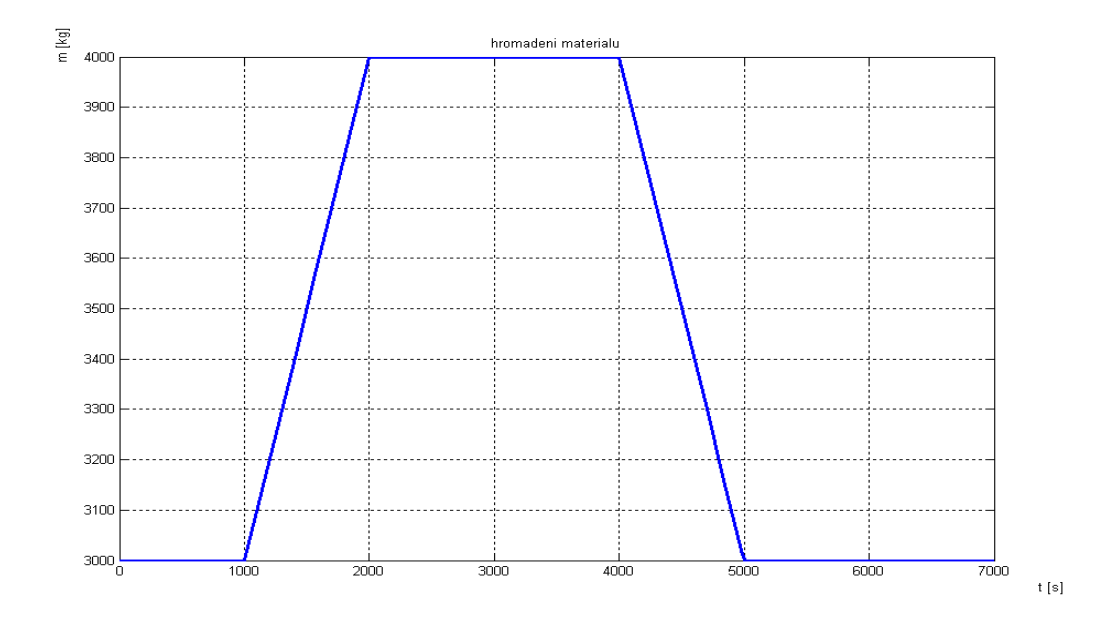

#### f) Zhodnocení a závěr

Z časového průběhu procesu hromadění materiálu můžeme vidět, že na skládce bylo v daný čas 3000 kg materiálu. V čase 1000 s začíná množství lineárně narůstat – dovážení materiálu až do 4000 kg, které dosáhneme v čase 2000 s. Mezi 2000 s a 4000 s zůstává množství materiálu konstantní, tj. 4000 kg. Poté začne materiál lineárně ubývat – odvoz materiálu. To se děje do 5000 s. Od této doby zůstává množství materiálu opět konstantní, tj. 3000 kg, až do 7000 s.

## **3.2 Úloha** č**. 8 – Nádrž s od**č**erpáváním kapaliny**

#### **3.2.1 Zadání**

Na obr.7 je znázorněna nádrž s odčerpáváním kapaliny.  $q_1(t)$  je objemový přítok kapaliny [ $m<sup>3</sup> .s<sup>-1</sup>$ ], q<sub>2</sub>(t) objemový odtok [ $m<sup>3</sup> .s<sup>-1</sup>$ ], h(t) výška hladiny [m], P plošný obsah hladiny [m<sup>2</sup>],  $\omega(t)$  úhlová rychlost čerpadla [rad.s<sup>-1</sup>], k<sub>1</sub> konstanta [m<sup>3</sup>.rad<sup>-1</sup>].

*Obr.7 Schéma nádrže s od*č*erpáváním* 

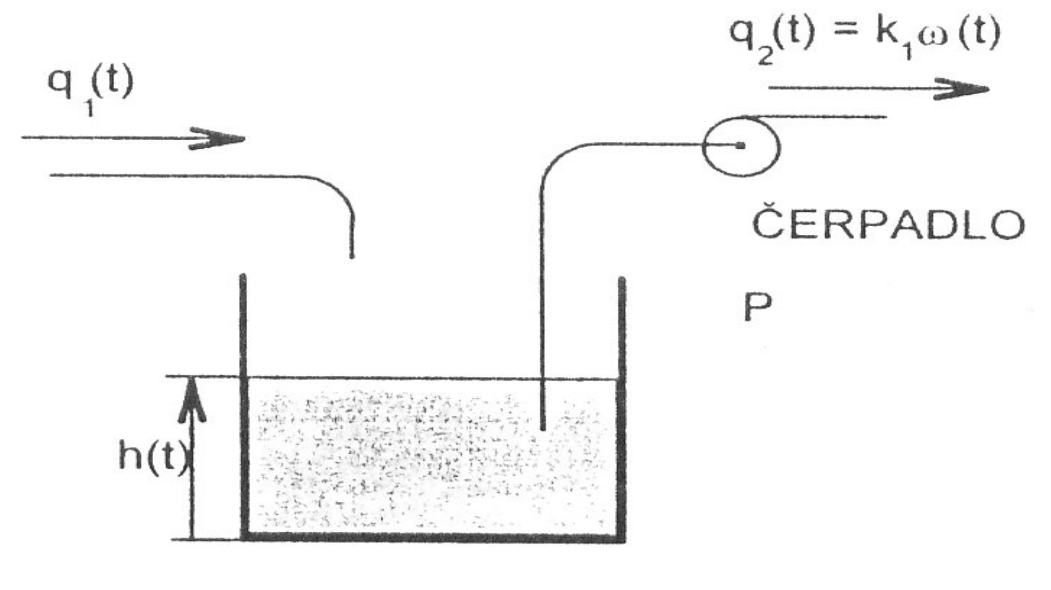

*Zdroj :[1]* 

#### **3.2.2 Cíl úlohy**

Analyticky identifikovat regulovanou soustavu a simulačně ověřit výsledky.

## **3.2.3** Ř**ešení úlohy**

a) Rovnice

Pro elementární přírůstek objemu kapaliny v nádrži Pdh(t) za elementární časový přírůstek dt platí **bilan**č**ní rovnice**

$$
Pdh(t) = q_1(t)dt - q_2(t)dt.
$$

Po úpravě získáme diferenciální rovnici 1. řádu

$$
P\frac{dh(t)}{dt} = q_1(t) - q_2(t),
$$

resp.

$$
P\frac{dh(t)}{dt} = q_1(t) - k_1\omega(t),
$$
\n(3.5)

počáteční podmínka souvisí s počáteční výškou hladiny

 $h(0) = h_{0.}$ 

Diferenciální rovnici můžeme zapsat v integrálním tvaru

$$
h(t) = \frac{1}{P} \int_{0}^{t} [q_1(\tau) - k_1 \omega(\tau)] d\tau + h_0.
$$
 (3.6)

**Regulovaná soustava** má integrační charakter. U nádrže s odčerpáváním neexistuje v ustáleném stavu závislost mezi výstupem  $h_u$  a vstupy  $q_{u1}$  a  $\omega_u$ , respektive  $q_{u2}$ . To znamená, že regulovaná soustava na obrázku 7 nemá statickou charakteristiku. Pro ustálený výstup platí

 $q_2(t) = q_1(t)$ 

pro ustálený stav musí navíc platit

$$
q_2(t) = q_{u2} = q_1(t) = q_{u1} = \text{konst.},\tag{3.7}
$$

resp.

$$
\omega_{\mathbf{u}} = \frac{1}{k_1} \mathbf{q}_{\mathbf{u}1}.
$$
\n(3.8)

Ustálená výška hladiny h<sub>u</sub> můžem mít jakoukoliv kladnou hodnotu, protože pro výšku hladiny platí pouze omezení  $0 \leq h(t) \leq h_{\text{max}}$ ,

kde hmax znamená maximální výšku hladiny, která je dána konstrukcí nádrže.

Po Laplaceově transformaci integrálního vztahu (3.5) získáme popis vlastností nádrže s odčerpáváním v oblasti komplexní proměnné

$$
H(s) = \frac{1}{Ps} [Q_1(s) - k_1 \Omega(s)] + \frac{h_0}{s},
$$
\n(3.9)

kde

H(s),  $Q_1(s)$  a  $\Omega(s)$  jsou obrazy příslušných proměnných h(t), q<sub>1</sub>(t), a  $\omega(t)$ .

#### b) Blokové schéma

*Obr.8 Blokové schéma nádrže s od*č*erpáváním v* č*asové oblasti* 

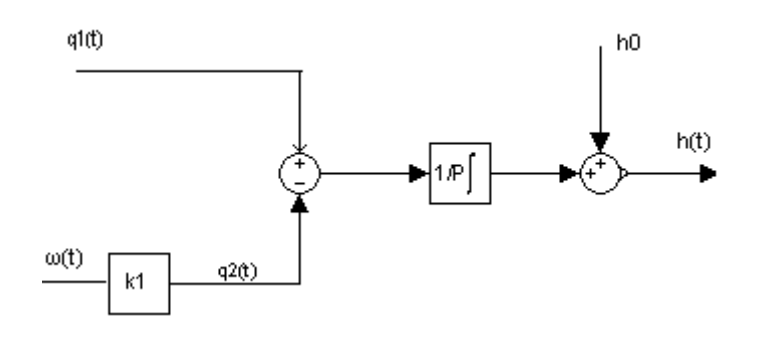

c) Obecné schéma v Simulinku

*Obr.9 Simula*č*ní model nádrže s od*č*erpáváním* 

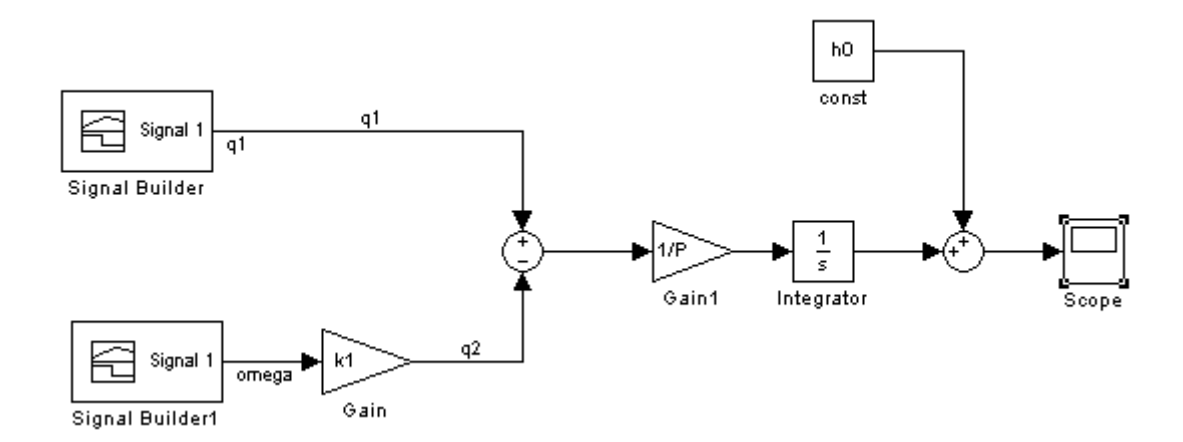

d) Zvolené parametry a vstupní veličiny  $q_u=0.0002m^3/s$ ,  $h_0=0.2m$ ,  $h_{max}=0.3m$ ,  $P=0.5m^2$ ,  $t_0=1s$ ,  $t_1=30s$ ,  $t_2=40s$ ,  $t_3=70s$ 

#### e) Graf řešení pro varianty parametrů a vstupu

*Obr.10 Výsledek simulace modelu nádrže s od*č*erpáváním (vstupy)* 

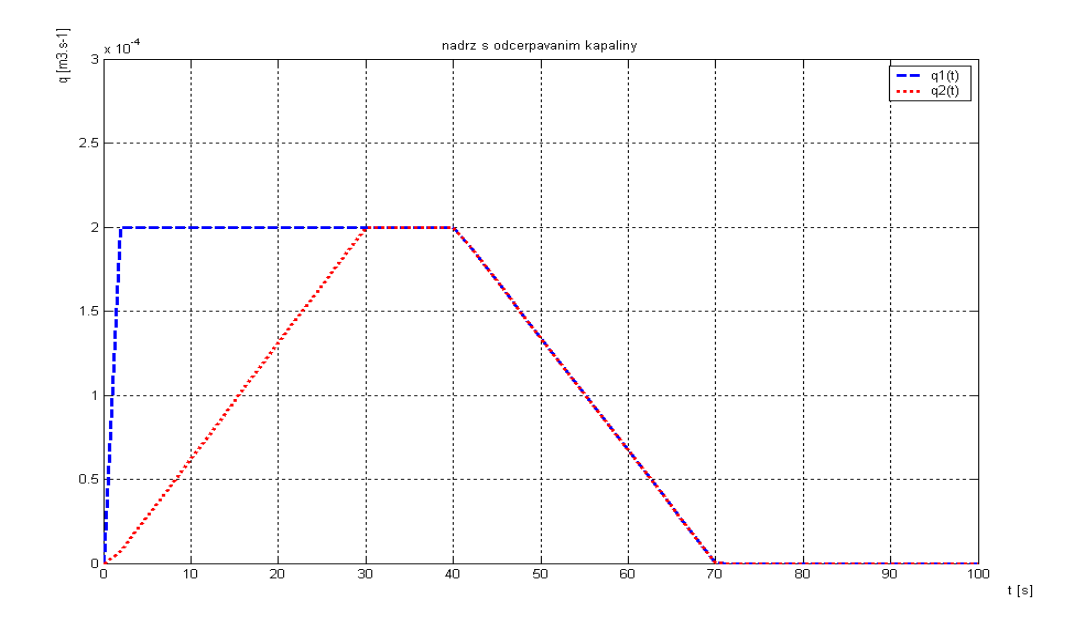

*Obr.11 Výsledek simulace modelu nádrže s od*č*erpáváním* 

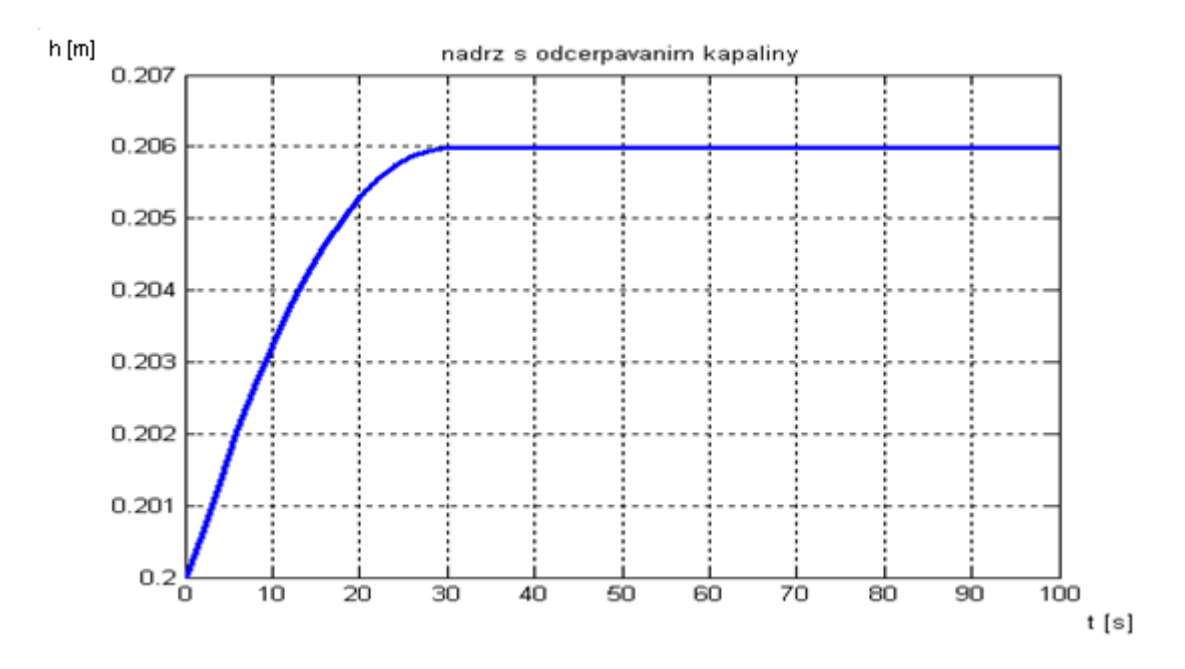

#### f) Zhodnocení a závěr

V čase 1 s začíná hladina kapaliny stoupat z 0,2 m. To se děje po dobu 30 s. V tomto okamžiku se zvyšování hladiny ustaluje na hodnotě 0,206 m.

## **3.3 Úloha** č**. 9 9 – Rekuperátor pro oh**ř**ev vzduchu**

#### **3.3.1 Zadání**

Rekuperátor na obr. 12 uvažujeme jako regulovanou soustavu. Teplota vzduchu v<sub>V</sub> [K] je výstupní veličina. Vzduch proudí trubkou, která je obtékána kou řovými plyny.

*Obr.12 Zjednodušené schéma rekuperátoru pro oh* ř*ev vzduchu*

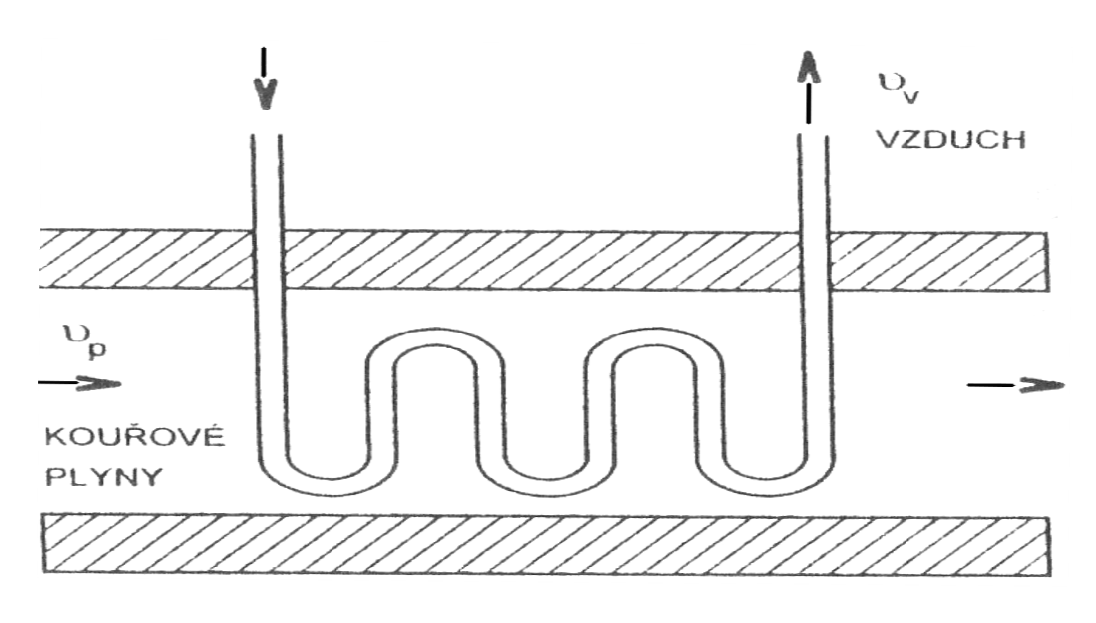

*Zdroj :[1]* 

#### **3.3.2 Cíl úlohy**

Určit přenos rekuperátoru a výsledek ov ěřit simulací.

## **3.3.3** Ř**ešení úlohy**

a) Rovnice

Předpokládejme, že se výměna tepla uskutečňuje vedením. To znamená od kouřových plynů přes stěnu trubky se součinitelem přestupu tepla  $\alpha_1$  [W.m<sup>-2</sup>K<sup>-1</sup>] a od trubky přes její vnitřní stěnu se součinitelem přestupu tepla  $\alpha_2$  [W.m<sup>-2</sup>K<sup>-1</sup>]. Dále budeme předpokládat, že je rozdíl teplot na stěnách trubky zanedbateln ě malý.

Z rovnosti tepelných toků kouřové plyny – trubka dostaneme

$$
V_s \rho_s c_s \frac{dv_s}{dt} = \alpha_1 P_1 (v_p - v_s), \qquad (3.10)
$$

kde je

- $v_{\rm s}^{}$  teplota stěny trubky rekuperátoru [K],
- $v_n$  teplota kouřových plynů [K],
- $V_s$  objem trubky rekuperátoru  $[m^3]$ ,
- $\rho_{\rm s}\,$  hustota trubky rekuperátoru [kg. m $^{-3}$ ],
- $c_{s}\;$  měrná tepelná kapacita trubky rekuperátoru [J. k $g^{-1}K^{-1}$ ],
- $P_{\rm 1}$   $\,$ vnější povrch trubky rekuperátoru, obtékaný proudícími kouřovými plyny  $[m^2].$ Po úpravě rovnice (3.10) dostaneme

$$
T_s \frac{dv_s}{dt} + v_s = v_p,
$$
\n(3.11)

$$
T_s = \frac{V_s \rho_s c_s}{\alpha_1 P_1},\tag{3.12}
$$

kde je T<sub>s</sub> časová konstanta [s].

Podobným postupem obdržíme z rovnosti tepelných toků trubka – vzduch

$$
T_v \frac{dv_v}{dt} + v_v = v_p,
$$
\n(3.13)

$$
T_v = \frac{V_v \rho_v c_v}{\alpha_2 P_2},\tag{3.14}
$$

kde je

- $T_v$  časová konstanta [s]
- $V_v$  objem ohřívaného vzduchu  $[m^3]$ ,
- $\rho_{\nu}$  hustota ořívaného vzduchu [kg. m<sup>-3</sup>],
- $c_v$  měrná tepelná kapacita ohřívaného vzduchu [J. k $g^{-1}K^{-1}$ ],
- $P_2$   $\,$ vnitřní povrch trubky rekuperátoru, obtékaný vzduchem  $[m^2].$

Použitím Laplaceovy transformace na vztahy (3.11) a (3.13) za předpokladu nulových počátečních podmínek dostaneme odpovídající přenosy :

dílčí přenos "kouřové plyny - trubka"

$$
G_1(s) = \frac{\theta_s(s)}{\theta_p(s)} = \frac{1}{T_s s + 1}
$$
\n(3.15)

$$
\theta_{s}(s)(T_{s}s + 1) = \theta_{p}(s)
$$
\n(3.16)

$$
T_s s \theta_s(s) + \theta_s(s) = \theta_p(s)
$$
\n(3.17)

$$
T_{\rm s}\theta'_{\rm s} + \theta_{\rm s} = \theta_{\rm p} \tag{3.18}
$$

$$
\theta'_{s} = \frac{\theta_{p} - \theta_{s}}{T_{s}}
$$
\n(3.19)

$$
\theta_{\rm s} = \frac{1}{T_{\rm s}} \int (\theta_{\rm p} - \theta_{\rm s}) \mathrm{dt} \tag{3.20}
$$

dílčí přenos "trubka – vzduch"

$$
G_2(s) = \frac{\theta_v(s)}{\theta_s(s)} = \frac{1}{T_v s + 1}
$$
\n(3.21)

$$
\theta_{\rm v}(s)(\mathrm{T}_{\rm v}s+1) = \theta_{\rm s}(s) \tag{3.22}
$$

$$
T_v s \theta_v(s) + \theta_v(s) = \theta_s(s)
$$
\n(3.23)

$$
T_v \theta'_v + \theta_v = \theta_s \tag{3.24}
$$

$$
\theta'_{\nu} = \frac{\theta_s - \theta_{\nu}}{T_{\nu}}
$$
\n(3.25)

$$
\theta_{\rm v} = \frac{1}{T_{\rm v}} \int (\theta_{\rm s} - \theta_{\rm v}) dt
$$
\n(3.26)

Výsledný **p**ř**enos rekuperátoru** jako regulované soustavy má tvar

$$
G(s) = \frac{\theta_s(s)}{\theta_v(s)}
$$
(3.27)

b) Blokové schéma

*Obr.13 Blokové schéma rekuperátoru* 

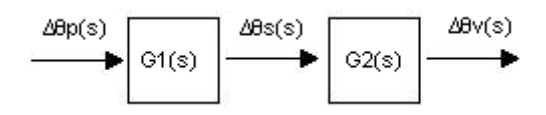

c) Obecné schéma v Simulinku

*Obr.14 Simula*č*ní schéma rekuperátoru* 

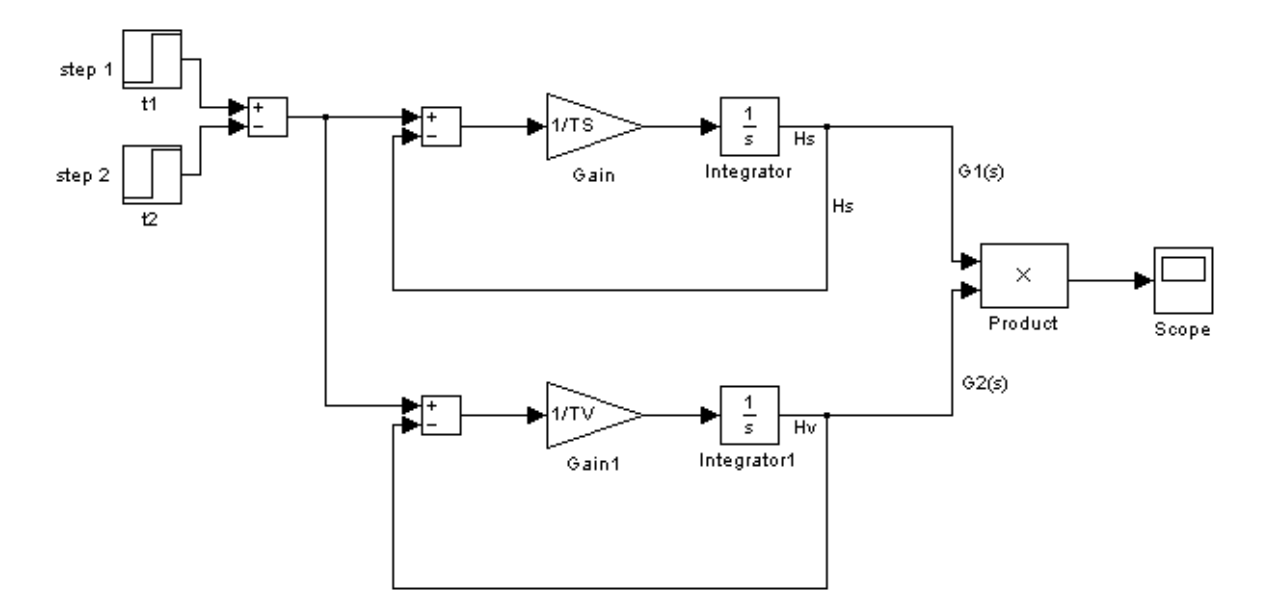

d) Zvolené parametry a vstupní veličiny  $t_1 = 1$ s,  $t_2 = 1500$ s,  $v_p = 80K$ ,  $v_0 = 293K = 20$ °C,  $T_s = 210$ s,  $T_v = 150$ s

e) Graf řešení pro varianty parametrů a vstupu *Obr.15 Simulované* č*asové pr*ů*b*ě*hy teplot v rekuperátoru* 

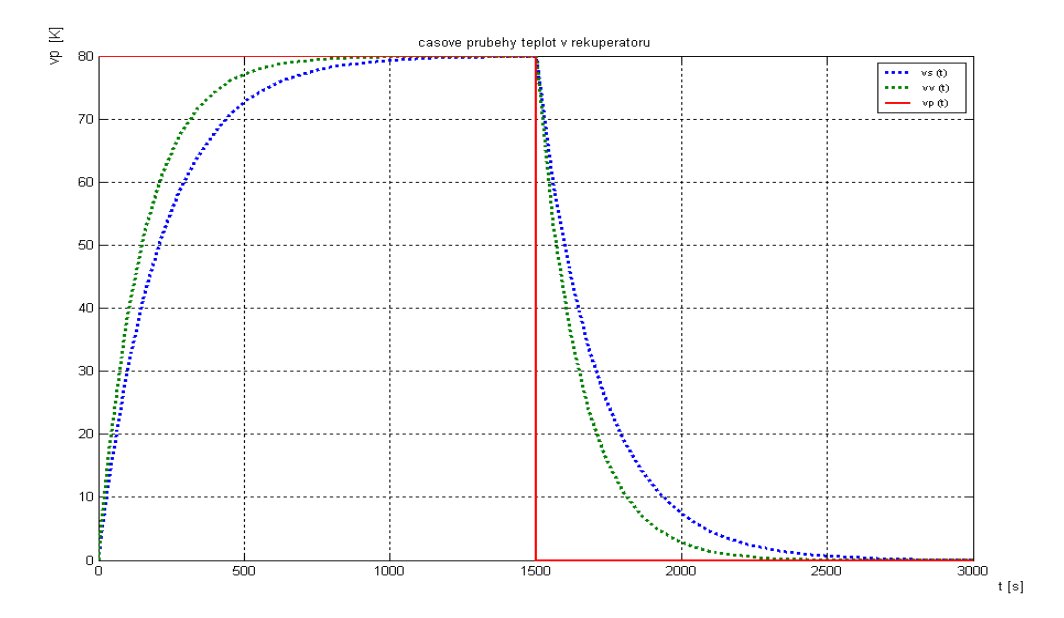

#### f) Zhodnocení a závěr

Teplota kouřových plynů, které obtékají trubku má 1500 s konstantní velikost 80 K. V čase 1500 s začíná klesat, až na 0 K. Teplota stěny trubky rekuperátoru od 1 s stoupá, až do 1500 s. V tomto čase je teplota stěny 80 K a začíná se ochlazovat až na 0 K. Děje se tak až do 3000 s. Teplota vzduchu, který prochází trubkou stoupá z 0 K na 80 K. To se děje v čase 1 s až 1500 s. Poté se začne vzduch díky klesající teplotě kouřových plynů ochlazovat až na 0 K.

## **3.4 Úloha** č**. 10 – Regulace nádrže s volným odtokem**

#### **3.4.1 Zadání**

Na obr. 16 je **nádrž s volným odtokem** kapaliny a **regulátor**, který zajišťuje požadovanou výšku hladiny h<sub>w</sub> [m] s relativní trvalou regulační odchylkou  $\epsilon = 0.05$ . Za předpokladu, že h(t) je výška hladiny [m], P – plošný obsah hladiny [m $^2$ ], q<sub>1</sub>(t) je objemový přítok [m $^3$ s $^{-1}$ ] a  $q_2(t)$  objemový odtok  $[m^3s^{-1}]$ .

*Obr. 16 Zjednodušené schéma regula*č*ního obvodu pro nádrž s volným odtokem* 

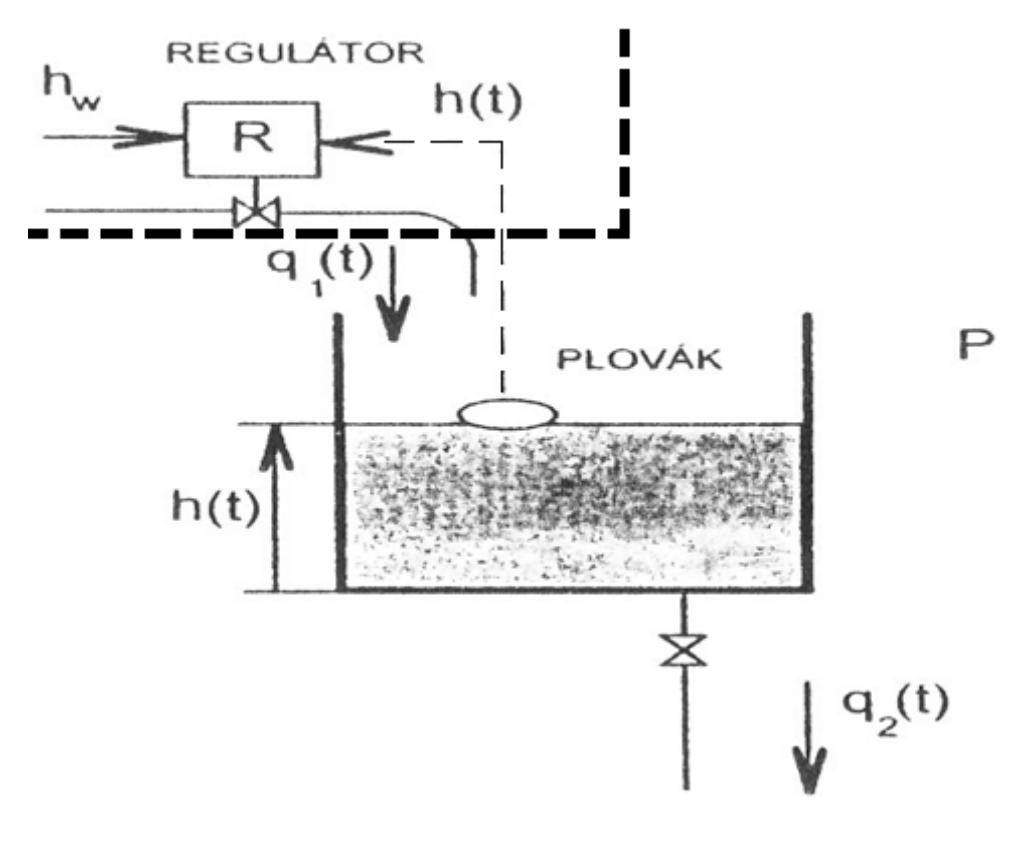

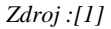

#### **3.4.2 Cíl úlohy**

Nejprve proveďte analytickou identifikaci linearizovaného modelu nádrže s volným odtokem kapaliny. Na základě tohoto modelu navrhněte analogový regulátor typu P, popř. PI, který zajistí požadovanou výšku hladiny.

### **3.4.3** Ř**ešení úlohy**

a) Rovnice

Pro objemový odtok platí :

$$
q_2(t) = a\sqrt{h(t)},\tag{3.28}
$$

kde a je konstantní koeficient průtoku  $\left[\text{m}^{\frac{5}{2}}\text{s}^{-1}\right]$ .

Pro elementární přírůstek objemu kapaliny v nádrži Pdh(t) za elementární časový přírůstek dt platí **bilan**č**ní rovnice**

$$
Pdh(t) = q_1(t)dt - q_2(t)dt,
$$
\n(3.29)

resp. po uvažování vztahu (3.28)

$$
Pdh(t) = q_1(t)dt - a\sqrt{h(t)}dt.
$$
\n(3.30)

Po úpravě dostaneme nelineární diferenciální rovnici 1. řádu

$$
P\frac{dh(t)}{dt} + a\sqrt{h(t)} = q_1(t),
$$
\n(3.31)

s počáteční podmínkou  $h(0) = h_0$ .

Je zřejmé, že nenulovou počáteční podmínku mohl způsobit pouze nenulový přítok  $q_1(t)$ pro t < 0. Pokud přítok  $q_1(t) = 0$  pro t < 0, pak rovněž  $h_0 = 0$ .

V ustáleném stavu vymizí všechny změny v čase, tj.

$$
t \to \infty \Rightarrow \begin{cases} \frac{dh(t)}{dt} \to 0\\ h(t) \to h_u\\ q_1(t) \to q_{u1} \end{cases}
$$
(3.32)

ze vztahu (3.31) při uvažování (3.32) dostaneme

$$
h_{u} = \frac{1}{a^2} q_{u1}^2.
$$
 (3.33)

Závislost mezi výškou hladiny  $h_u$  a přítokem  $q_{u1}$  v ustáleném stavu vyjadřuje vztah

$$
0 \le h(t) \le h_{\text{max.}} \tag{3.34}
$$

Je to statická charakteristika, která je definována pouze v 1. kvadrantu, protože platí fyzikální omezení výšky hladiny (obr.17).

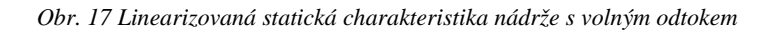

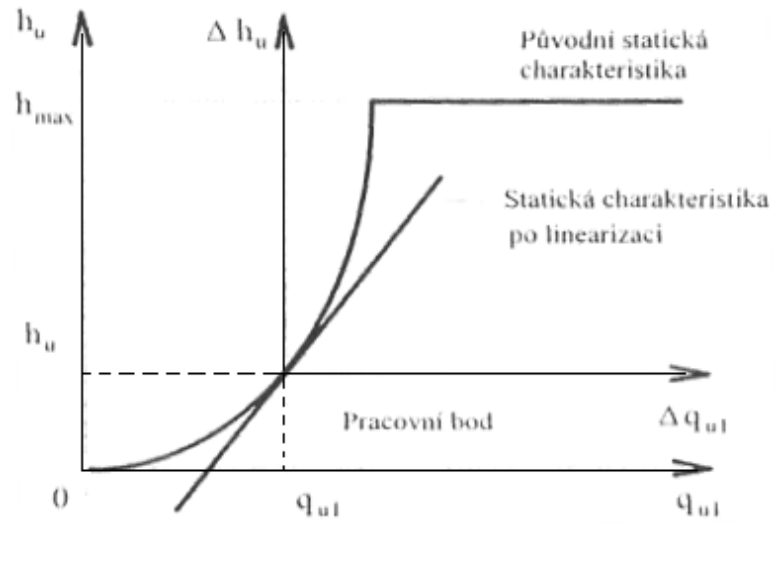

*Zdroj : [1]* 

hmax je maximální výška hladiny daná konstrukcí nádrže [m].

V regulační technice se často používá **linearizace**, protože u lineárních modelů můžeme s výhodou použít Laplaceovu transformaci a celé řady jiných metod, které neplatí pro nelineární modely.

Použitím Laplaceovy transformace (při nulové počáteční podmínce) na diferenciální rovnici

$$
T_1 \frac{d\Delta h(t)}{dt} + \Delta h(t) = k_1 \Delta q_1(t),
$$
\n(3.35)

dostaneme po úpravě

$$
\Delta H(s) = \frac{k_1}{T_1 s + 1} \Delta Q_1(s),
$$
\n(3.36)

kde jsou  $\Delta H(s)$ ,  $\Delta Q_1(s)$  obrazy příslušných proměnných  $\Delta h(t)$ ,  $\Delta q_1(t)$ .

V regulační technice zapíšeme vztah (3.36) pomocí přenosu

$$
G(s) = \frac{\Delta H(s)}{\Delta Q_1(s)} = \frac{k_1}{T_1 s + 1}.
$$
\n(3.37)

**Linearizovaný model nádrže** s volným odtokem jako regulovaná soustava má tvar

$$
G_{s}(s) = \frac{\Delta H(s)}{\Delta Q_{1}(s)} = \frac{k_{1}}{T_{1}s + 1'},
$$
\n(3.38)

$$
T_1 = \frac{2P\sqrt{h_u}}{a},\tag{3.39}
$$

$$
k_1 = \frac{2\sqrt{h_u}}{a},
$$
\n(3.40)

$$
h_{u} = \frac{1}{a^{2}} q_{1u}^{2}.
$$
 (3.41)

Přenos analogového regulátoru typu P vypadá následovně

$$
G_R(s) = \frac{\Delta Q_1(s)}{\Delta E(s)} k_R,
$$
\n(3.42)

kde k<sub>R</sub> je zesílení regulátoru  $\mathrm{[m^2s^{\text{-}1}]}$ .

Nyní můžeme určit **p**ř**enos** ř**ízení**

$$
G_{w}(s) = \frac{\Delta H(s)}{\Delta H_{w}(s)} = \frac{G_{R}(s)G_{s}(s)}{1 + G_{R}(s)G_{s}(s)} = \frac{\frac{k_{R}k_{1}}{1 + k_{R}k_{1}}}{\frac{T_{1}}{1 + k_{R}k_{1}}s + 1}
$$
(3.43)

a **obraz regula**č**ní odchylky**

$$
\Delta E(s) = \Delta H_w(s) - G_w(s)\Delta H_w(s) = \frac{\frac{T_1}{1 + k_R k_1} s + \frac{1}{1 + k_R k_1}}{\frac{T_1}{1 + k_R k_1} s + 1} \Delta H_w(s).
$$
\n(3.44)

Na základě věty o koncové hodnotě můžeme ze vztahu (3.45) určit trvalou regulační odchylku pro  $\Delta h_w(t) = \Delta h_w =$ konst.

$$
\Delta e(\infty) = \lim_{s \to 0} [s \Delta E(s)] = \lim_{s \to 0} \left[ s \frac{\frac{T_1}{1 + k_R k_1} s + \frac{1}{1 + k_R k_1}}{\frac{T_1}{1 + k_R k_1} s + 1} \frac{\Delta h_w}{1 + k_R k_1} \right]
$$
(3.45)  
=  $\frac{\Delta h_w}{1 + k_R k_1}$ .

Můžeme vidět, že **trvalá regula**č**ní odchylka** ∆e(∞) bude tím menší, čím větší bude zesílení regulátoru  $k_R$ .

Nyní určíme **zesílení regulátoru** k<sub>R</sub>, které zajistí relativní trvalou regulační odchylku ε = 0,05. na základě vztahu (3.45) lze psát

$$
\frac{\Delta e(\infty)}{\Delta h_w} = \varepsilon \ge \frac{1}{1 + k_R k_1},\tag{3.46}
$$

$$
k_R \ge \frac{1 - \varepsilon}{\varepsilon k_1},\tag{3.47}
$$

resp. s využitím vztahu (3.40) dostaneme

$$
k_R \ge \frac{a(1-\varepsilon)}{2\varepsilon\sqrt{h_u}}.\tag{3.48}
$$

Protože **reálná soustava** je nelineární, musíme použít ostrou nerovnost a pro ε = 0,05 obdržíme

$$
k_R > \frac{9.5a}{\sqrt{h_u}}.\tag{3.49}
$$

#### b) Blokové schéma

*Obr. 18 Blokové schéma nádrže s volným odtokem v* č*asové oblasti* 

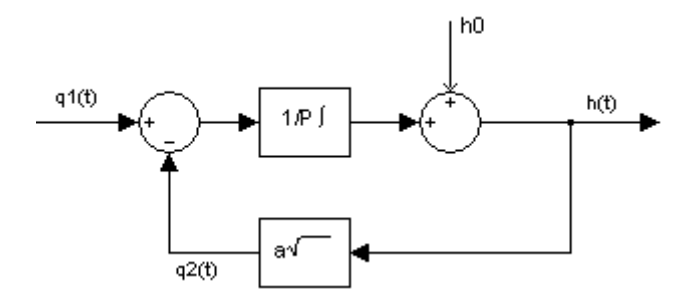

*Obr. 19 Blokové schéma regula*č*ního obvodu* 

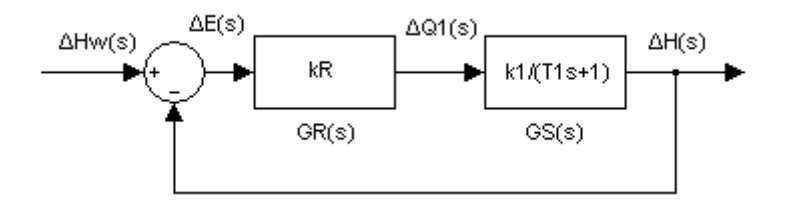

#### c) Obecné schéma v Simulinku

*Obr. 20 Simula*č*ní schéma regula*č*ních obvod*ů *s nelineární a linearizovanou regulovanou soustavou* 

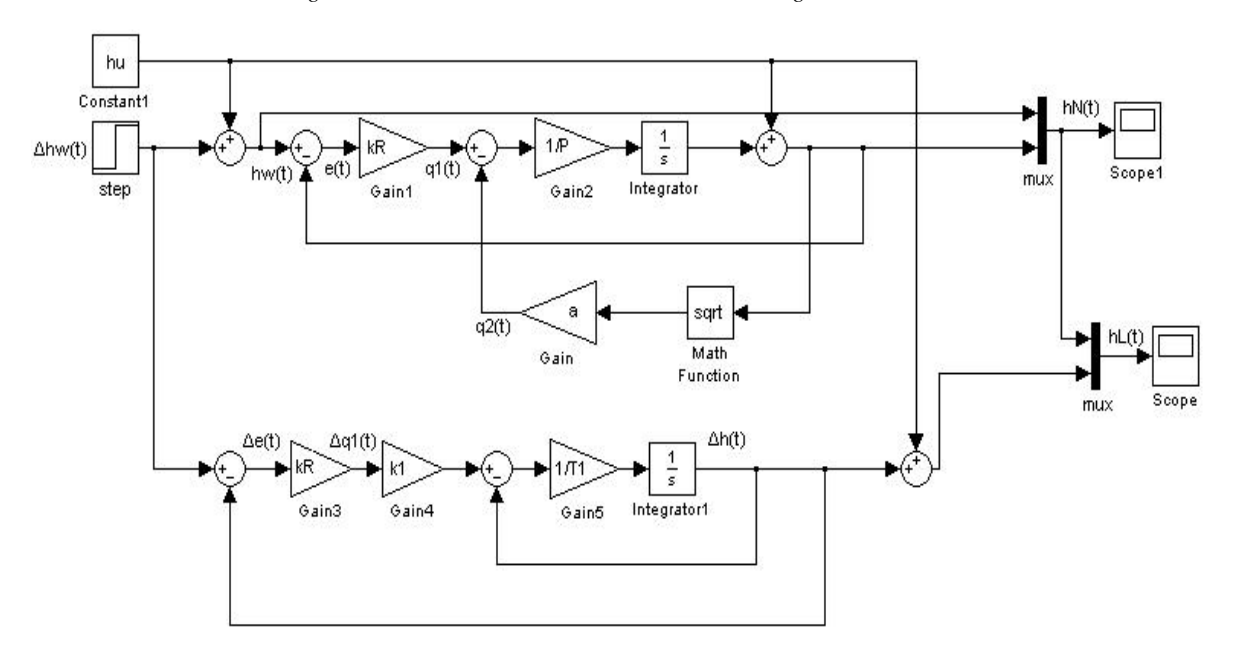

d) Zvolené parametry a vstupní veličiny

 $t_1 = 10$  s,  $h_w$  (požadovaná výška hladiny) = +-0,1 m, P = 0,5 m,  $h_u = 0.2$  m,  $k_R = 0.2$  m/s,  $a = 0,0044 \text{ m}^2/\text{s}$ 

#### e) Graf řešení pro varianty parametrů a vstupu

*Obr. 21 Výsledek simulace* č*innosti regula*č*ních obvod*ů *s nelineární a linearizovanou regulovanou soustavou* 

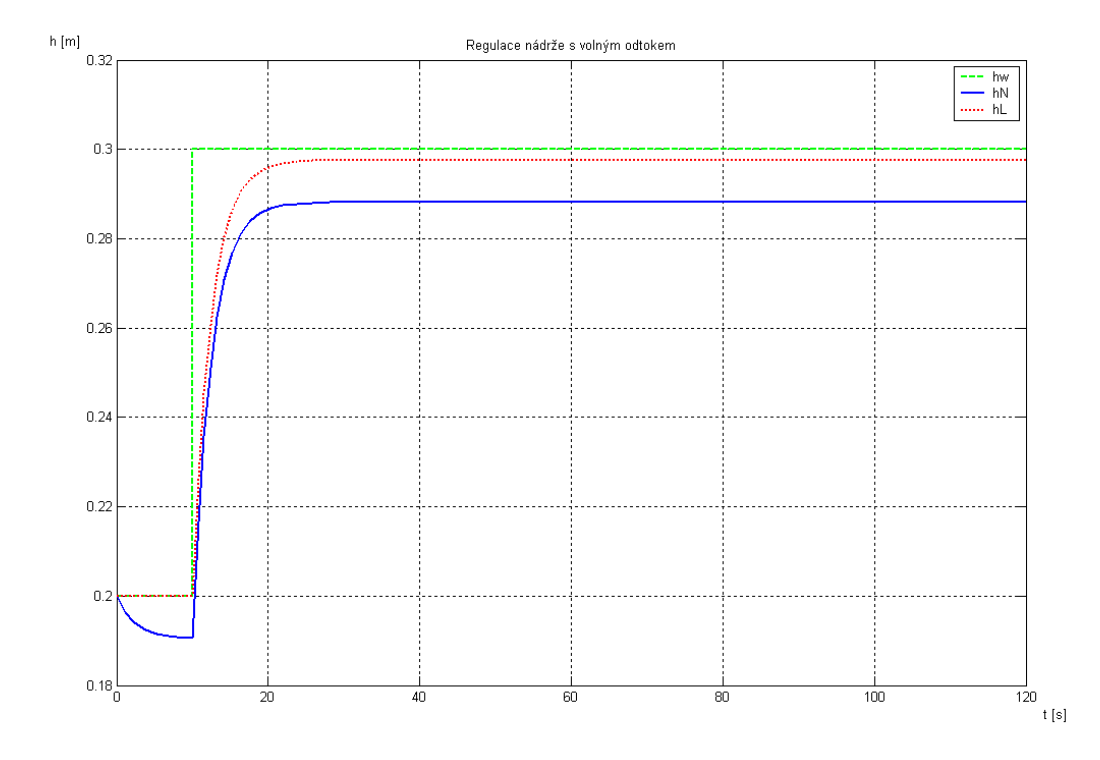

Pokud vyměníme regulátor typu P za PI, dostáváme u nelineární regulované soustavy následující výsledky :

#### pro  $Ti = 5$

*Obr. 22 Výsledek simulace* č*innosti regula*č*ních obvod*ů *s nelineární regulovanou soustavou a PI regulátorem*

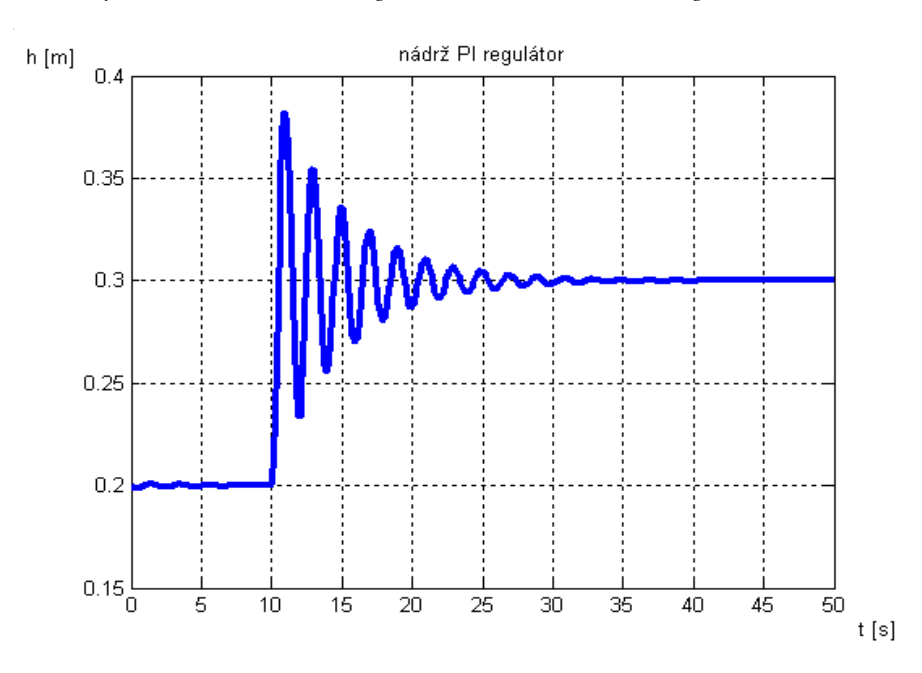

pro Ti = 0,009

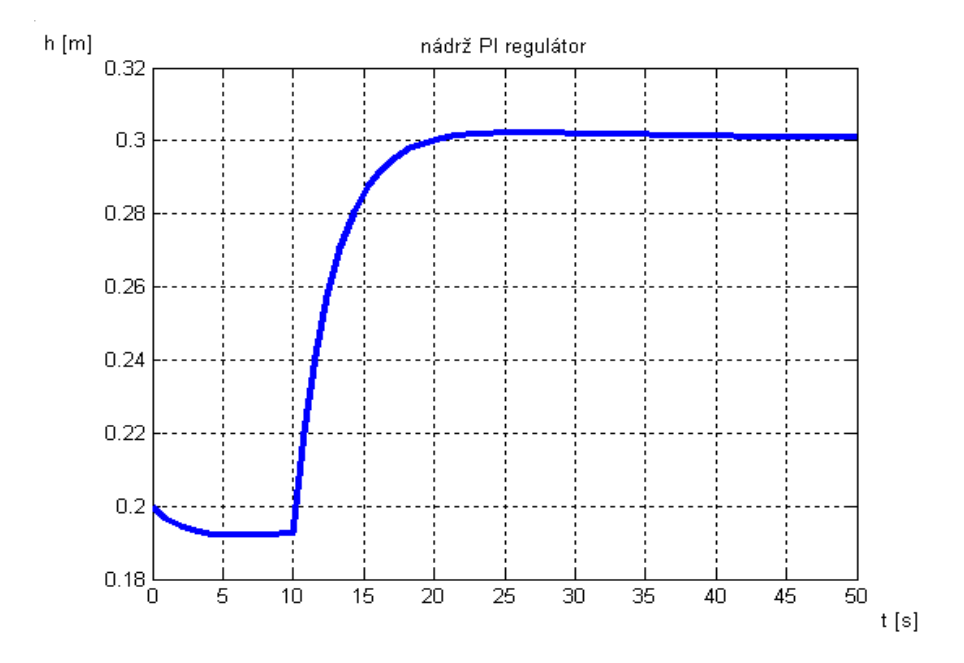

*Obr. 23 Výsledek simulace* č*innosti regula*č*ních obvod*ů *s nelineární regulovanou soustavou a PI regulátorem* 

Pokud vyměníme regulátor typu P za PI, dostáváme u linearizované regulované soustavy následující grafy přechodových charakteristik uzavřeného regulačního obvodu.

#### pro  $Ti = 4$

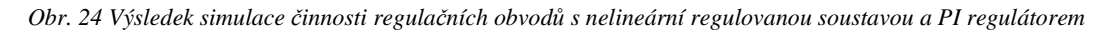

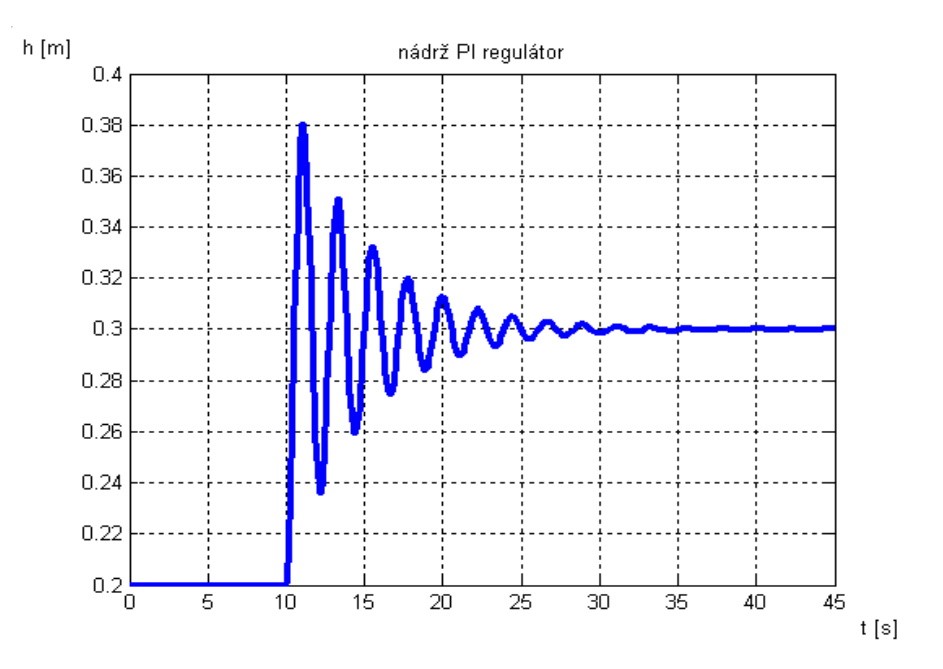

#### pro  $Ti = 0,005$

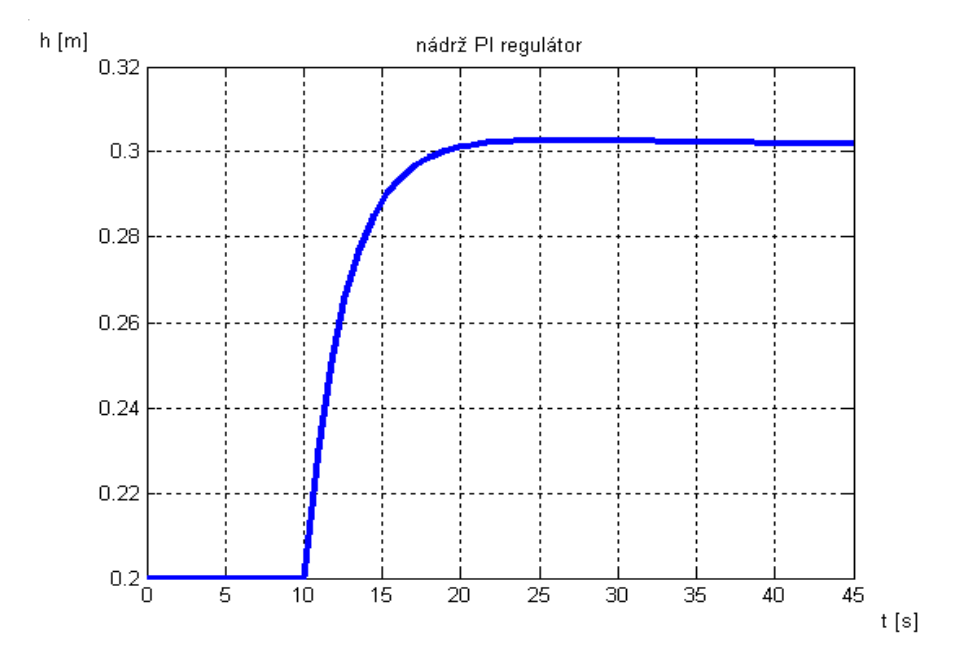

*Obr. 25 Výsledek simulace* č*innosti regula*č*ních obvod*ů *s nelineární regulovanou soustavou a PI regulátorem*

#### f) Zhodnocení a závěr

U linearizované regulované soustavy  $(h<sub>L</sub>)$  vidíme, že po 10 s začne výška hladiny z 0,2 m stoupat. V čase 23 s se stoupání ustálí a výška je konstantní 0,288 m.

U nelineární regulované soustavy  $(h_N)$  můžeme pozorovat pokles hladiny, který trvá 10 s. Poté se začne hladina kapaliny zvyšovat, až do 0,284 m výšky. Tento proces trvá do 20 s, poté je hladina stále na konstantní výšce.

Požadovaná výška hladiny (hw) se mění skokově v čase 10 s z 0,2 m na 0,3 m. Po zbytek času je konstantní.

U PI regulátoru můžeme vidět, že čím menší je hodnota Ti, tím menší je kmitání. Z toho plyne, že je hladina v nádrži stabilnější.

## **3.5 Úloha** č**íslo 11 – Polohový servomechanismus**

#### **3.5.1 Zadání**

Polohový servomechanismus, obr. 22 je tvořen měřícím ústrojím (potenciometry), elektronickým zesilovačem, výkonovým zesilovačem, motorem s cizím buzením a převodovkou.

*Obr. 26 Schéma polohového servomechanismu* 

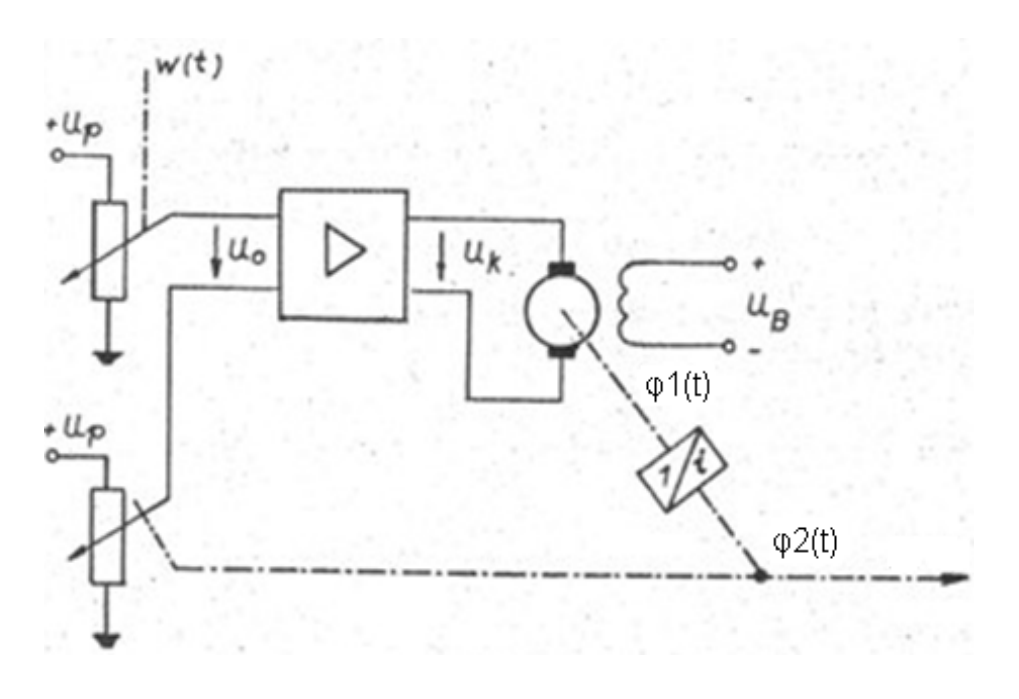

*Zdroj :[2]* 

#### **3.5.2 Cíl úlohy**

Určit kritické zesílení tranzistorového zesilovače, výsledek ověřit pomocí Simulinku.

## **3.5.3** Ř**ešení úlohy**

#### a) Rovnice přenosů v regulačním obvodě

přenos potencionetrů 
$$
F_1(s) = \frac{U_0(s)}{\varphi_z(s)} = 2 V/rad
$$
 (3.50)

přenos výkonového zesilovače 
$$
F_3(s) = \frac{U_k(s)}{U_0(s)} = \frac{1}{(0.5 s + 1)}
$$
 (3.51)

přenos servomotoru 
$$
F_4(s) = \frac{\varphi_1(s)}{U_k(s)} = \frac{20}{s(0.2 s + 1)}
$$
 (3.52)

přenos převodovky 
$$
F_5(s) = \frac{\varphi_2(s)}{\varphi_1(s)} = \frac{1}{25} = 0.04
$$
 (3.53)

b) Přenos regulačního obvodu (bez zpětné vazby) otevřený regulační obvod

$$
F_0(s) = K.F_1(s). F_3(s). F_4(s). F_5(s),
$$
\n(3.54)

uzavřený regulační obvod

$$
F_w(s) = \frac{F_0(s)}{1 + F_0(s)} = \frac{1.6 \text{ K}}{0.1s^3 + 0.7s^2 + s + 1.6K'}
$$
(3.55)

charakteristická rovnice má tvar

$$
1 + F_0(s) = 0,\t(3.56)
$$

po dosazení dostaneme

$$
1 + \frac{1,6 \text{ K}}{s(0.5s + 1)(0.2s + 1)} = 0,
$$
\n(3.57)

kde

K je zesílení zesilovače v případě P regulátoru. Pro PI regulátor přibude ještě Ti.

Po úpravě má rovnice tvar

$$
0.1s3 + 0.7s2 + s + 1.6K = 0.
$$
 (3.58)

Vyšetříme stabilitu celého regulačního obvodu pomocí Hurvitzova kritéria. Jednotlivé subdeterminanty jsou

$$
0.7 > 0
$$
\n
$$
\begin{vmatrix} 0.7 & 0.1 \\ 1.6K & 1 \end{vmatrix} = 0.7 - 0.16K > 0
$$

$$
K_{\text{krit}} = \frac{7}{1.6} \doteq 4.4. \tag{3.59}
$$

#### c) Blokové schéma

*Obr. 22 Blokové schéma polohového servomechanismu* 

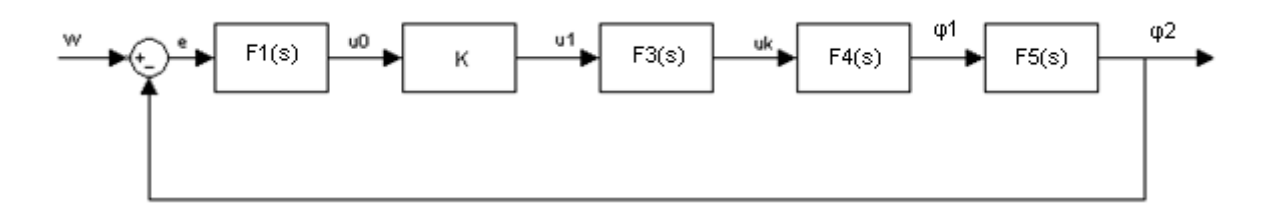

*Obr. 28 Blokové schéma polohového servomechanismu s PI regulátorem*

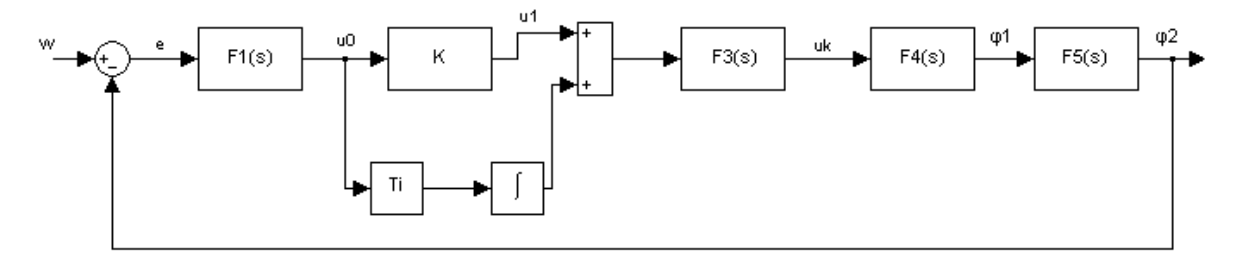

d) Obecné schéma v Simulinku

*Obr. 23 Simula*č*ní schéma polohového servomechanismu* 

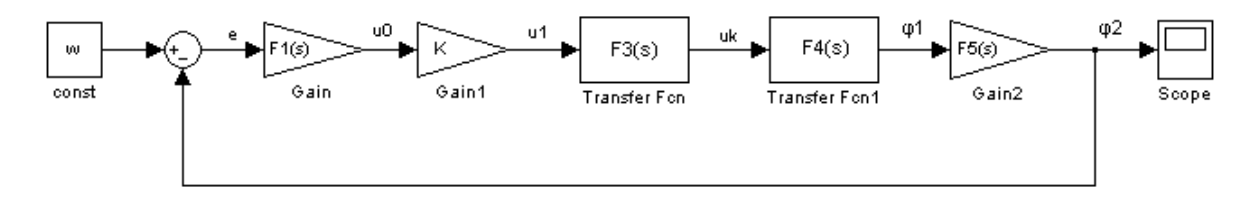

e) Zvolené parametry a konkrétní přenosy v regulačním obvodu  $F_1 = 2V/rad, F_3 = 1/(0.5s + 1), F_4 = 20/s*(0.2s + 1), F_5 = 0.04$ 

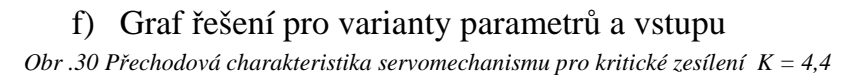

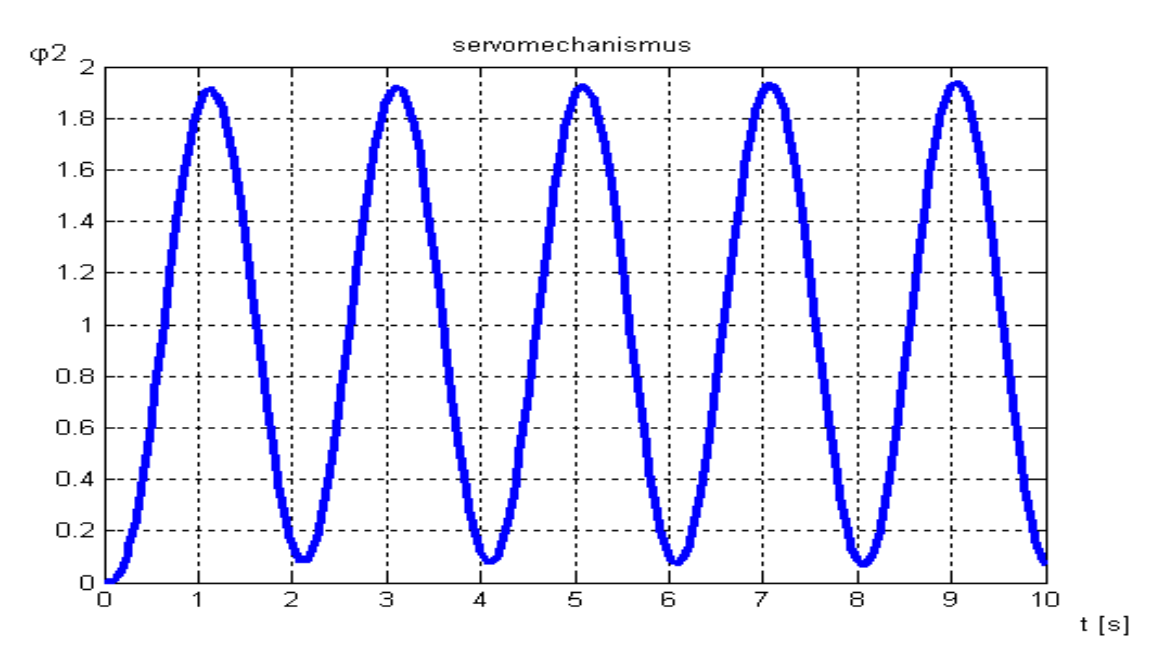

*Obr. 31 P*ř*echodová charakteristika servomechanismu pro zesílení K = 3,5* 

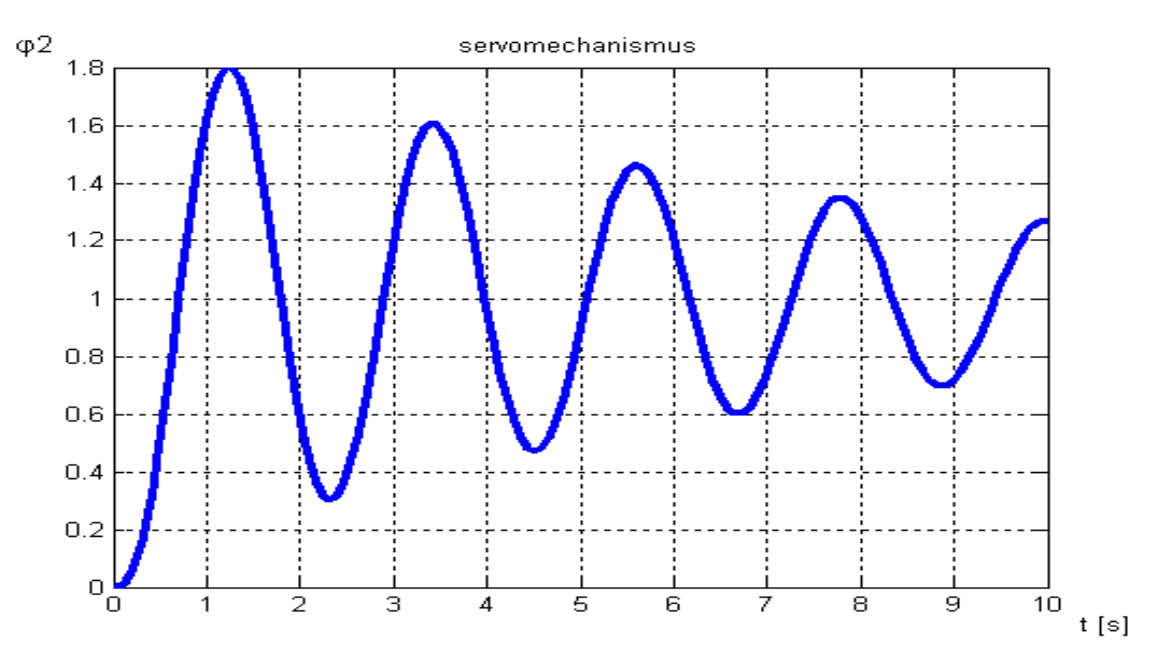

*Obr. 32 P*ř*echodová charakteristika servomechanismu pro zesílení K = 6* 

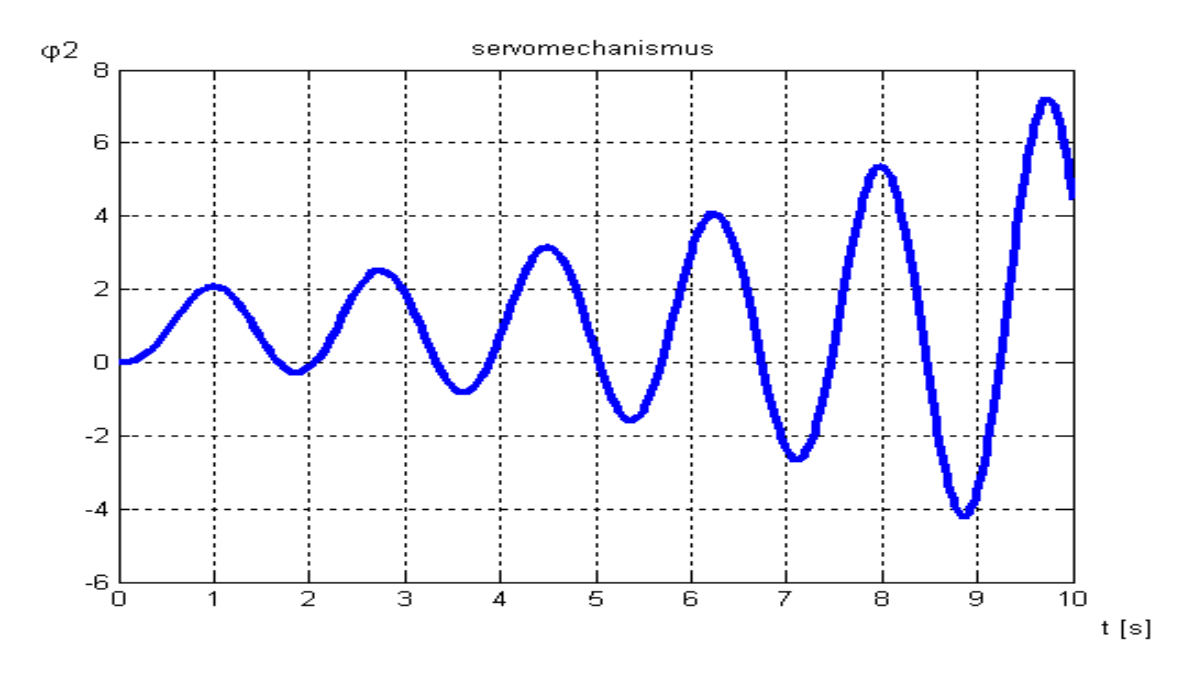

Pokud změníme časovou konstantu T ve vztahu  $F_3$ =  $1/(0,5s + 1)$  za  $F_3$ =  $1/(0,1s + 1)$ , dostaneme :

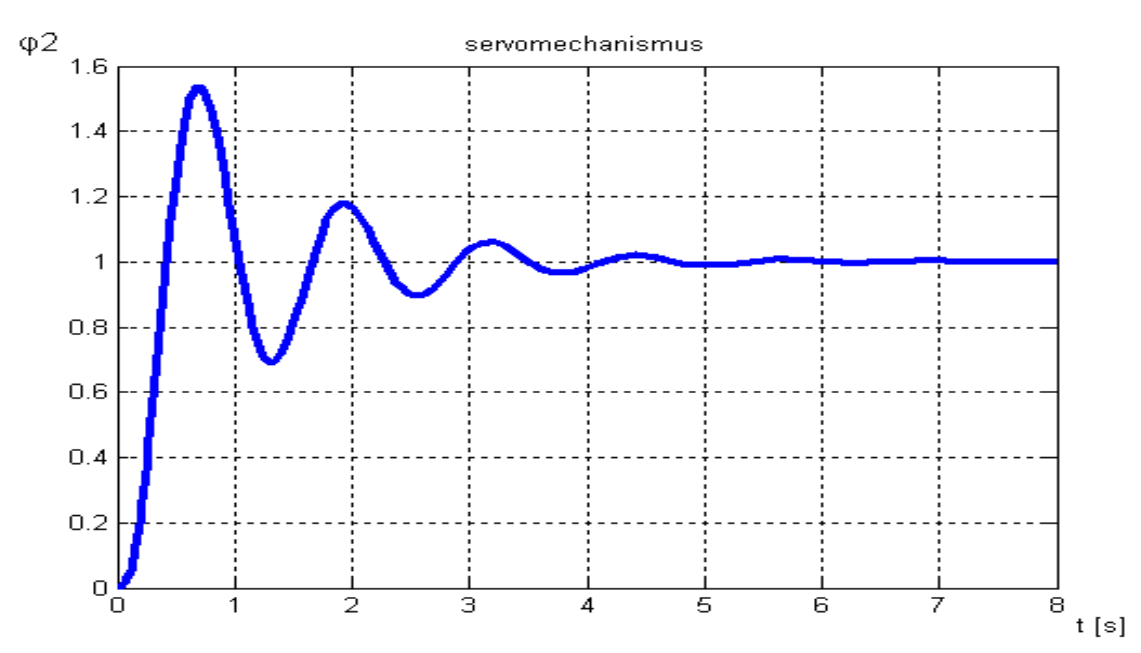

*Obr. 33 P*ř*echodová charakteristika servomechanismu pro zesílení K = 4,4 a T = 0,1* 

Při změně regulátoru na PI, hodnotách zesílení K = 0,5 a Ti = 0,01 můžeme vidět následující výsledek :

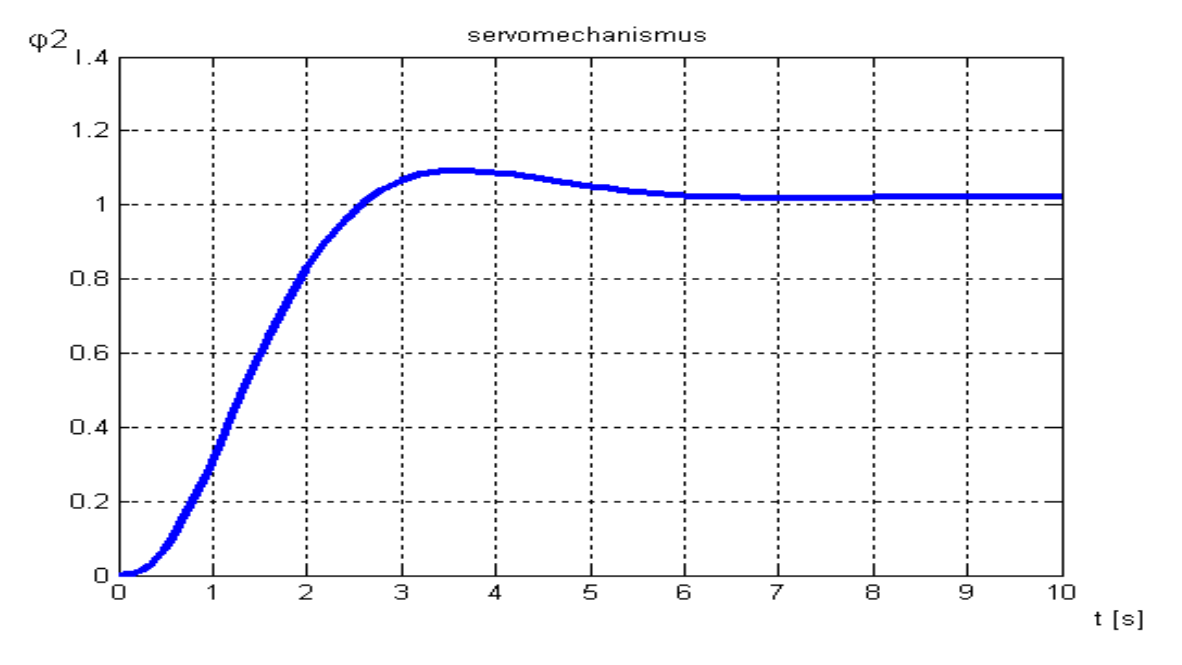

*Obr. 34 P*ř*echodová charakteristika servomechanismu pro zesílení K = 0,5, Ti = 0,01* 

g) Zhodnocení a závěr

U P regulátoru můžeme vidět, že kritické zesílení K má hodnotu 4,4. Přechodová charakteristika má tvar pravidelné sinusoidy. Při zesílení K větším, než 4,4 se sinusoida postupně zvětšuje a systém se stává nestabilním, při menším zesílení se naopak zmenšuje.

U PI regulátoru dostáváme minimální kmitání při hodnotách zesílení  $K = 0.5$  a Ti = 0,01.

## **3.6 Úloha** č**. 12 – Navíjecí za**ř**ízení**

#### **3.6.1 Zadání**

**Mechanická soustava s rota**č**ním pohybem** na obr.28 se skládá ze stejnosměrného motoru s hnacím momentem M<sub>M</sub>, který pohání **naviják** s momentem setrvačnosti J<sub>m</sub>. Těleso o hmotnosti m je zvedáno navíjecím zařízením pomocí lana.

*Obr. 35 Schéma pohán*ě*ného navijáku* 

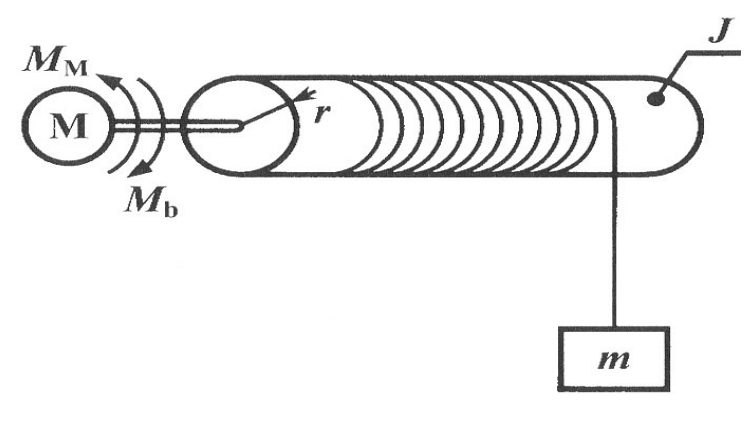

*Zdroj : [3]* 

#### **3.6.2 Cíl úlohy**

Simulovat chování navijáku, to znamená zobrazit závislosti úhlové rychlosti a úhlu natočení navíjecího válce na čase při zadaných parametrech J,b, a zatěžovacím momentu  $M_z$ .

## **3.6.3** Ř**ešení úlohy**

a) Rovnice

Na začátku si definujeme základní veličiny

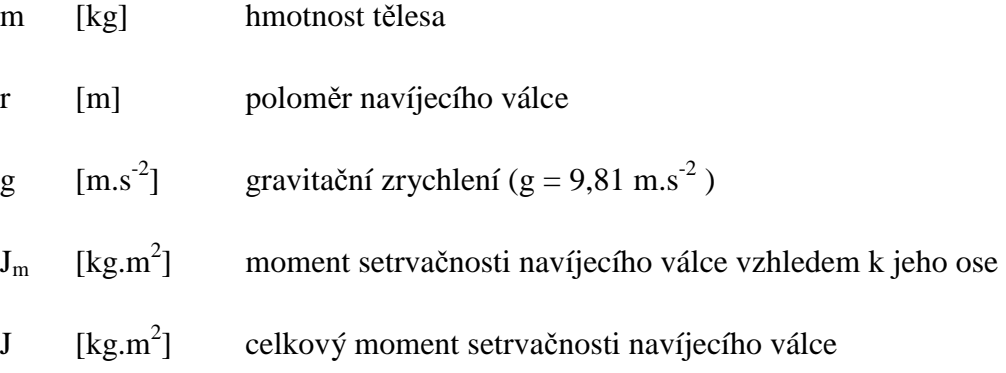

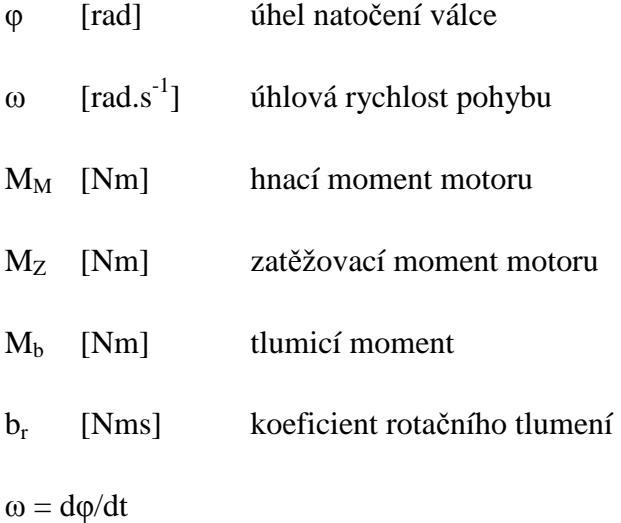

Pohybovou rovnici budeme sestavovat na základě momentové rovnováhy. Podle obrázku 6.1 definujeme následující momenty

$$
M_{b} = b_{r} \frac{d\varphi(t)}{dt} = b_{r}\omega(t),
$$
\n(3.60)

$$
M_Z = mgr, \t\t(3.61)
$$

$$
M_J = \frac{d\omega(t)}{dt} = \frac{d^2\varphi(t)}{dt^2}.
$$
\n(3.62)

Jelikož je hmota m zvedána vertikálním pohybem mimo osu rotace válce, je dle tzv. Steinerovy věty celkový moment setrvačnosti soustavy

$$
J = Jm + mr2.
$$
 (3.63)

Rovnice momentové rovnováhy má tvar

$$
M_J = M_M - M_Z - M_b.
$$
 (3.64)

Po dosazení jednotlivých momentů má rovnice tvar

$$
\frac{\mathrm{d}^2 \varphi(t)}{\mathrm{d}t^2} = M_M - M_Z - b_r \frac{\mathrm{d}\varphi(t)}{\mathrm{d}t}.
$$
\n(3.65)

Po úpravě dostaneme

$$
J\frac{d^2\varphi(t)}{dt^2} + b_r \frac{d\varphi(t)}{dt} = M_M - M_Z.
$$
 (3.66)

Budeme-li předpokládat nulové počáteční podmínky, můžeme odvodit v Laplaceově transformaci obrazový přenos dynamického systému. Ten je definován jako poměr Laplaceova obrazu výstupu ku Laplaceově obrazu vstupu. S využitím základních pravidel dostaneme

$$
Js^{2}\Phi(s) + b_{r}s\Phi(s) = M_{M}(s) - M_{Z}(s)
$$
\n(3.67)

$$
s\Phi(s)[J_s + b_r] = M_M(s) - M_Z(s)
$$
\n(3.68)

$$
\Phi(s) = \frac{M_M(s) - M_Z(s)}{s(J_s + b_r)}
$$
(3.69)

$$
\Phi(s) = \frac{\frac{1}{b_r}}{s(\frac{J}{b_r}s + 1)} [M_M(s) - M_Z(s)]
$$
\n
$$
= \frac{K}{s(T_s + 1)} [M_M(s) - M_Z(s)],
$$
\n(3.70)

kde

 $K = 1/b_r$  je zesílení dynamického systému a T = J/b<sub>r</sub> můžeme označit jako časovou konstantu.

#### b) Blokové schéma

*Obr. 36 Blokové schéma modelu rota*č*ní soustavy navijáku* 

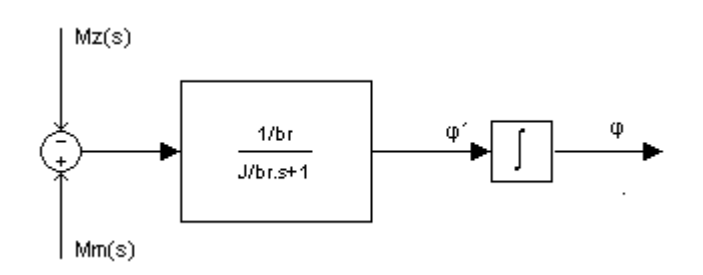

#### c) Obecné schéma v Simulinku

*Obr.37 Simula*č*ní model navijáku s b*ř*emenem* 

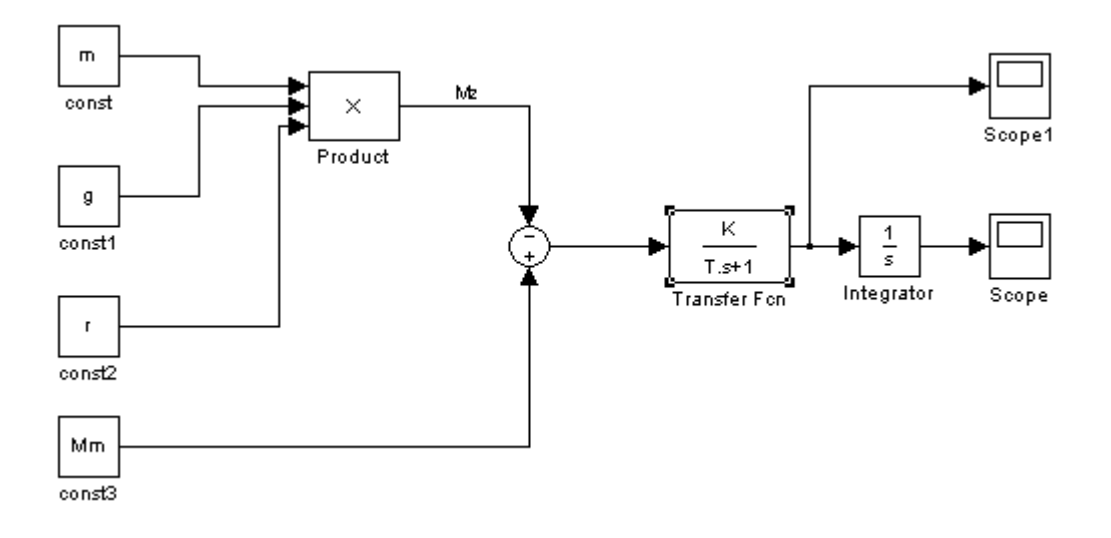

## d) Zvolené parametry a vstupní veličiny

 $M = 20$  kg, g = 9,81 m.s<sup>-2</sup>, r = 0,25 m, M<sub>m</sub> = 59,05 Nm, J<sub>m</sub> = 1,75 kg.m<sup>2</sup>, b<sub>r</sub> = 2 Nms

Ze zadaných hodnot vypočteme

zesílení systému  $K = 1/b_r = 1/2 = 0.5$ 

celkový moment setrvačnosti  $J = J_m + mr^2 = 1,75 + 20.0,25^2 = 3$  kg.m<sup>2</sup>

časovou konstantu systému T =  $J/b_r = 3/2 = 1.5$  s

#### e) Graf řešení pro varianty parametrů a vstupu

*Obr. 38 Pr*ů*b*ě*h úhlové rychlosti v závislosti na* č*ase* 

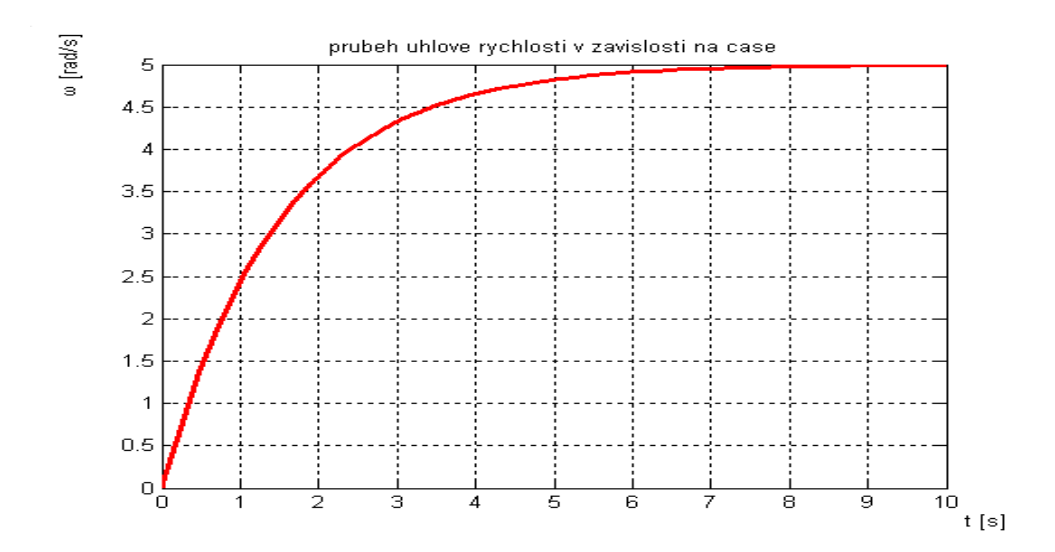

*Obr. 39 Pr*ů*b*ě*h úhlu nato*č*ení navijáku v závislosti na* č*ase* 

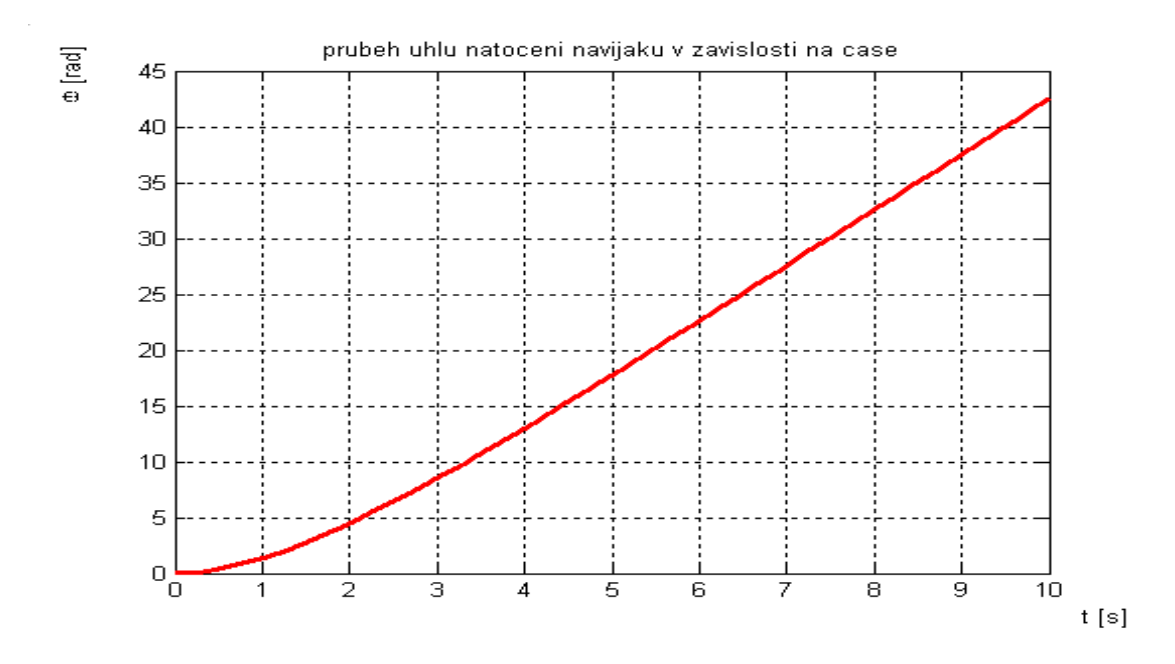

#### f) Zhodnocení a závěr

Úhlová rychlost v závislosti na čase roste exponenciálně. Úhel natočení navijáku v závislosti na čase stoupá se zpožděním I. řádu lineárně.

## **4. Návody do laboratorních cvi**č**ení 7 – 12**

## **4.1 Úloha** č**. 7 – Proces hromad**ě**ní materiálu na skládce**

Na základě blokového schématu a zadání úlohy (3.1.1) analyticky popište a simulačně ověřte proces hromadění materiálu na skládce.

*Obr. 40 Blokové schéma procesu hromad*ě*ní materiálu na skládce v* č*asové oblasti* 

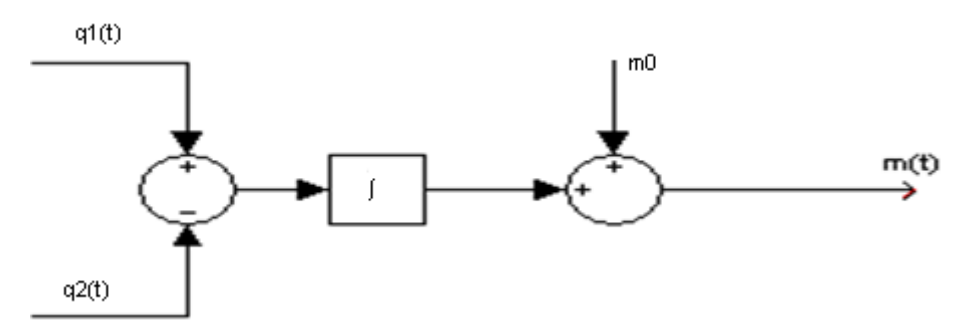

- a) Nejprve vytvořte bilanční rovnici pro elementární přírůstek množství materiálu na skládce.
- b) Upravte ji na lineární diferenciální rovnici prvního řádu, kterou poté integrujte pro zvolené parametry.
- c) Sestavte blokové schéma v Simulinku.
- d) Proveďte řešení simulace v MATLAB Simulinku a zaznamenejte časové průběhy vstupů a výstupu.
- e) Proveďte další simulaci s jinými variantami parametrů.
- f) Zhodnoťte dosažené výsledky.

## **4.2 Úloha** č**. 8 – Nádrž s od**č**erpáváním kapaliny**

Na základě blokového schématu a zadání (3.2.1) úlohu analyticky popište a simulačně ověřte výsledky.

*Obr. 41 Blokové schéma nádrže s od*č*erpáváním v* č*asové oblasti* 

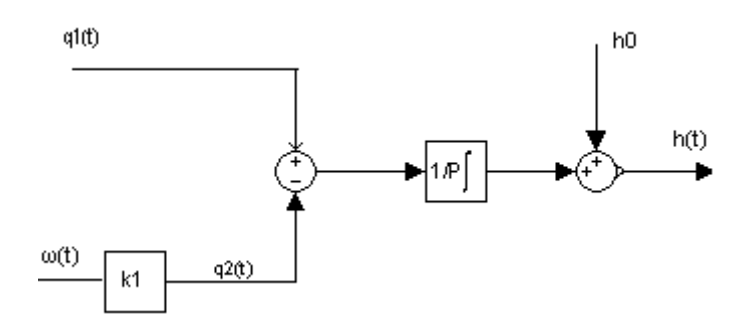

- a) Vytvořte bilanční rovnici pro elementární přírůstek objemu kapaliny v nádrži za elementární časový přírůstek.
- b) Vyjádřete diferencilní rovnici prvního řádu, kterou zapiště v integrálním tvaru. Ten upravte pomocí Laplaceovy transformace.
- c) Sestavte blokové schéma v Simulinku.
- d) Proveďte řešení simulace v MATLAB Simulinku a zaznamenejte časové průběhy vstupů a výstupu.
- e) Proveďte další simulaci s jinými variantami parametrů.
- f) Zhodnoťte dosažené výsledky.

## **4.3 Úloha** č**. 9 – Rekuperátor pro oh**ř**ev vzduchu**

Na základě blokového schématu a zadání úlohy (3.3.1) určete :

a) Přenos rekuperátoru.

*Obr. 42 Blokové schéma rekuperátoru* 

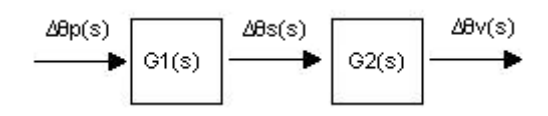

Předpoklady :

Výměna tepla se uskutečňuje vedením. To znamená od kouřových plynů pes stěnu trubky se součinitelem přestupu tepla  $\alpha_1$  [W.m<sup>-2</sup>K<sup>-1</sup>] a od trubky přes její vnitřní stěnu se součinitelem přestupu tepla  $\alpha_2$  [W.m<sup>-2</sup>K<sup>-1</sup>].

Předpokládejte, že je rozdíl teplot na stěnách trubky zanedbatelně malý.

- b) Vytvořte rovnice, které upravte tak, aby jste mohli vyjádřit časové konstanty  $T_s$  a Tv. Na obdržené rovnice použijte Laplaceovu transformaci.
- c) Sestavte blokové schéma v Simulinku.
- d) Proveďte řešení simulace v MATLAB Simulinku a zaznamenejte časové průběhy vstupů a výstupu.
- e) Proveďte další simulaci s jinými variantami parametrů.
- f) Zhodnoťte dosažené výsledky.

# **4.4 Úloha** č**. 10 – Regulace nádrže s volným odtokem**

Na základě blokového schématu a zadání úlohy (3.4.1) proveďte :

- a) analytickou identifikaci linearizovaného modelu nádrže s volným odtokem kapaliny.
- b) Na základě tohoto modelu navrhněte analogový regulátor typu P, který zajistí požadovanou výšku hladiny.

*Obr. 43 Blokové schéma regula*č*ního obvodu*

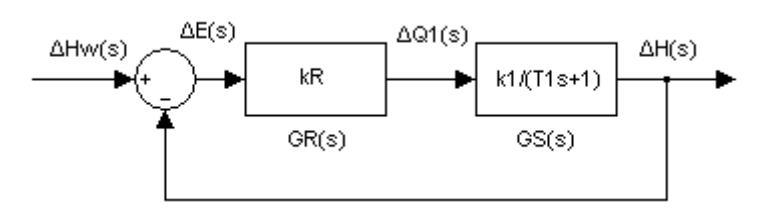

#### Návod k řešení :

Nejprve vytvořte rovnici pro elementární přírůstek objemu kapaliny v nádrži za elementární časový přírůstek. Po její úpravě dostanete nelineární diferenciální rovnici 1. řádu, na kterou použijte Laplaceovu transformaci. Výsledný vztah zapište pomocí přenosu  $G(s)$ .

- c) Vytvořte simulační schéma soustavy nelineární i lineární v Simulinku.
- d) Vytvořte model celého nelineárního i lineárního regulačního obvodu s P a PI regulátorem.
- e) proveďte simulaci regulačního procesu pro vybrané parametry a vyhodnoťte rozdíly mezi nelineárním a lineárním modelem.

## **4.5 Úloha** č**íslo 11 – Polohový servomechanismus**

Na základě blokového schématu a zadání úlohy (3.5.1) určete :

a) Kritické zesílení zesilovače P regulátoru.

*Obr. 44 Blokové schéma polohového servomechanismu*

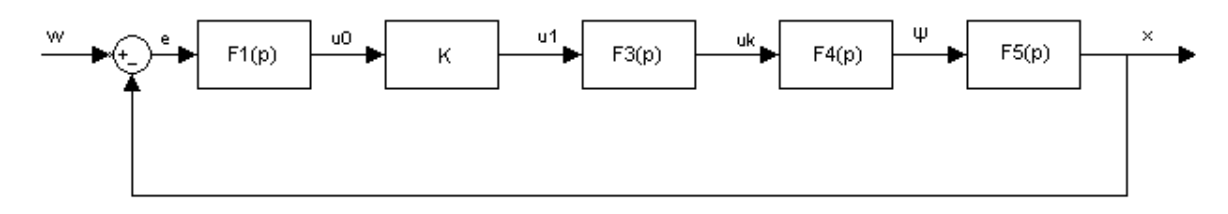

Návod :

Určete přenos otevřeného a uzavřeného regulačního obvodu. Pomocí Hurvitzova kritéria vyšetřete stabilitu celého regulačního obvodu.

- b) Vytvořte model celého regulačního obvodu s P i PI regulátorem v Simulinku.
- c) Proveďte simulaci chování servomechanismu.
- d) Změňte parametry jednotlivých bloků a P a PI regulátoru a znovu proveďte simulaci.
- e) Vyhodnoťte výsledky a kvalitu regulačního procesu s P a PI regulátorem.

## **4.6 Úloha** č**. 12 – Navíjecí za**ř**ízení**

Na základě blokového schématu a zadání úlohy (3.6.1) zobrazte závislosti úhlové rychlosti a úhlu natočení navíjecího válce na čase při zadaných parametrech J,b, a zatěžovacím momentu  $M_z$ .

*Obr. 45 Blokové schéma modelu rota*č*ní soustavy navijáku*

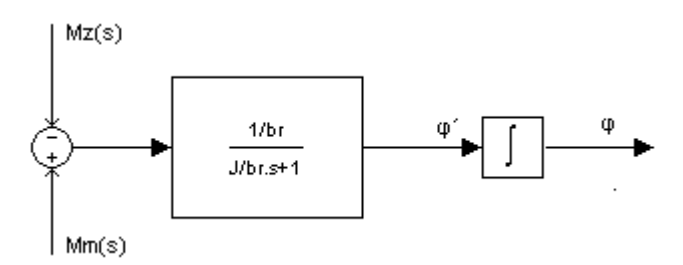

a) Pohybovou rovnici sestavte na základě momentové rovnováhy s uvažováním Steinerovy věty.

- b) Pomocí Laplaceovy transformace definujte obrazový přenos dynamického systému.
- c) Vytvořte simulační model navijáku.
- d) Proveďte simulaci procesu navíjení pro vybrané parametry a vstupy a výsledky φ(t) a ω(t) zaznamenejte graficky.
- e) Proveďte variantní simulaci s jinými parametry a zhodnoťte dosažené výsledky.

## **5. Záv**ě**r**

Všech 6 vybraných úloh z různých oblastí regulační techniky bylo řešeno metodicky jednotným způsobem. Od blokového schématu k diferenciální rovnici, z Laplaceovy transformace tvorba počítačového modelu v MATLAB – Simulink, provedení simulací pro zvolené varianty jednotlivých parametrů a vstupů a zhodnocení dosažených výsledků. Byla vytvořena dokumentace k jednotlivým úlohám a na základě pokynů vedoucího práce byly sestaveny návody k těmto řešeným úlohám. Postupně byly jednotlivé úlohy odladěny na PC v prostředí MATLAB – Simulink a předpokládá se jejich využití na katedře elektrotechniky a automatizace a Počítačové modelování dynamických soustav na Technické fakultě v novém akademickém roce.

## **Seznam použité literatury**

[1] FARANA, LANDRYOVÁ, LOKOSOVÁ. Programová podpora simulace dynamických systémů. 1. vydání. Ostrava – Poruba: Katedra automatizační techniky a řízení VŠB – Technická univerzita, 1996. 114 s.

[2] VAVŘÍN, ZEZULKA, ŠOLC. Teorie řízení I. a II. Návody do cvičení. 1. vydání. Brno: Editační středisko VUT Brno, 1972. 95 s.

[3] KUPKA, JANEČEK. Matlab & Simulink řešené příklady. 1. vydání. Lanškroun: SOŠ a SOU Lanškroun, 2007. 224 s.

[4] KARBAN. Výpočty a simulace v programech Matlab a Simulink. 1. vydání. Brno: Computer Press, a.s., 2006. 220 s.

[5] NOSKIEVIČ. Modelování a identifikace systémů. 1. vydání. Ostrava: Montanex a.s., 1999. 276 s.

[6] SVÍTEK, BORKA. Modelování systémů a procesů. 1. vydání. Praha: ČVUT, 2001. 135s.

[7] PROKOP, MATUŠŮ. Teorie automatického řízení – lineární spojité dynamické systémy. 1. vydání. Zlín: UTB – Fakulta aplikované informatiky, 2006. 102

# **Seznam obrázk**ů

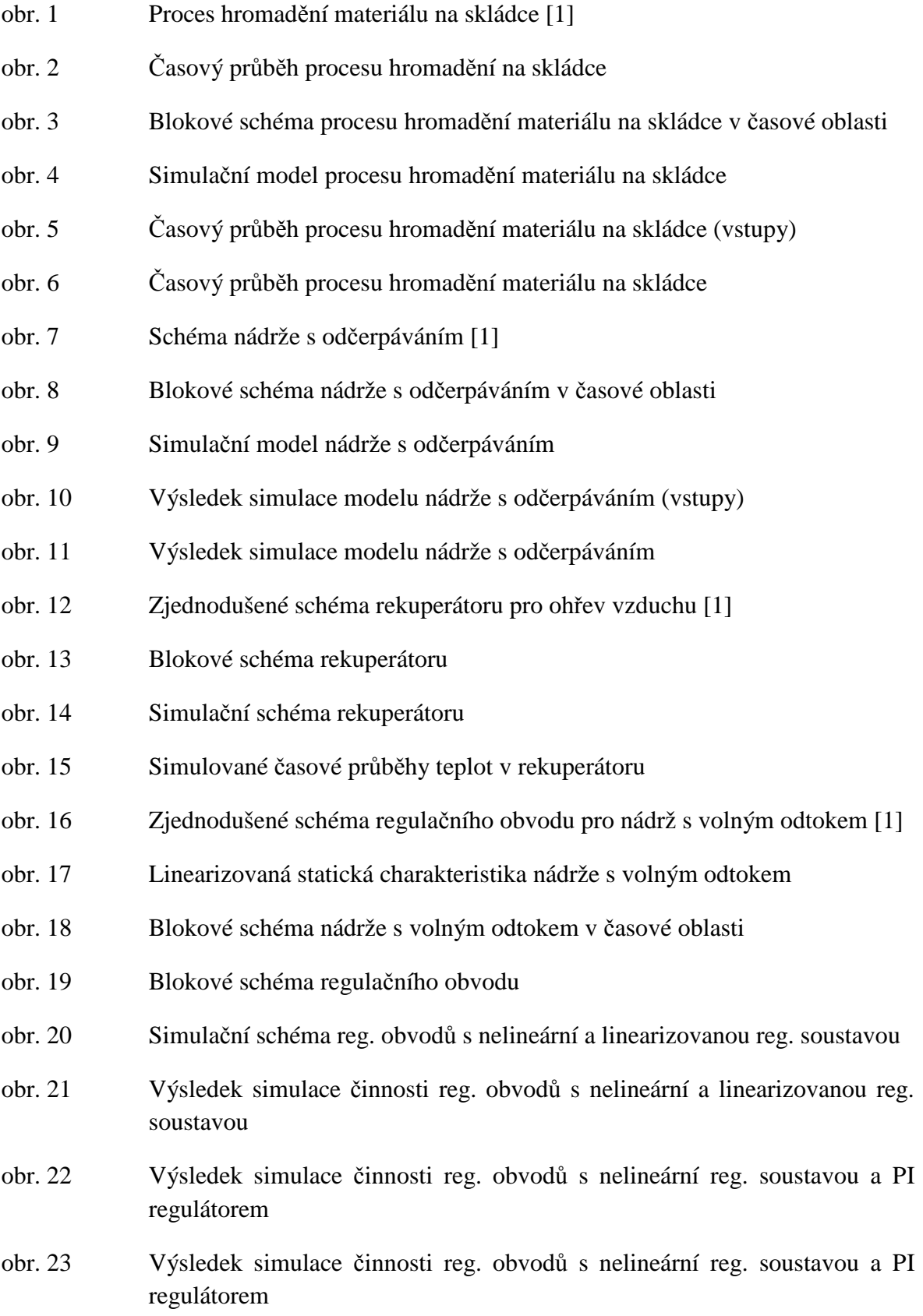

- obr. 24 Výsledek simulace činnosti reg. obvodů s nelineární reg. soustavou a PI regulátorem
- obr. 25 Výsledek simulace činnosti reg. obvodů s nelineární reg. soustavou a PI regulátorem
- obr. 26 Schéma polohového servomechanismu [2]
- obr. 27 Blokové schéma polohového servomechanismu
- obr. 28 Blokové schéma polohového servomechanismu s PI regulátorem
- obr. 29 Simulační schéma polohového servomechanismu
- obr. 30 Přechodová charakteristika servomechanismu pro krit. zesílení  $K = 4.4$
- obr. 31 Přechodová charakteristika servomechanismu pro zesílení  $K = 3.5$
- obr. 32 Přechodová charakteristika servomechanismu pro zesílení  $K = 6$
- obr. 33 Přechodová charakteristika servomechanismu pro zesílení K = 4,4 a T = 0,1
- obr. 34 Přechodová charakteristika servomechanismu pro zesílení K = 0,5 a T = 0,01
- obr. 35 Schéma poháněného navijáku [3]
- obr. 36 Blokové schéma modelu rotační soustavy navijáku
- obr. 37 Simulační model navijáku s břemenem
- obr. 38 Průběh úhlové rychlosti v závislosti na čase
- obr. 39 Průběh úhlu natočení navijáku v závislosti na čase
- obr. 40 Blokové schéma procesu hromadění materiálu na skládce v časové oblasti
- obr. 41 Blokové schéma nádrže s odčerpáváním v časové oblasti
- obr. 42 Blokové schéma rekuperátoru
- obr. 43 Blokové schéma regulačního obvodu
- obr. 44 Blokové schéma polohového servomechanismu
- obr. 45 Blokové schéma modelu rotační soustavy navijáku

# **P**ř**ílohy**

#### **P**ř**íloha 1: Ukázky variantních simulací s jinými parametry pro p**ř**íklad** č**. 12.**

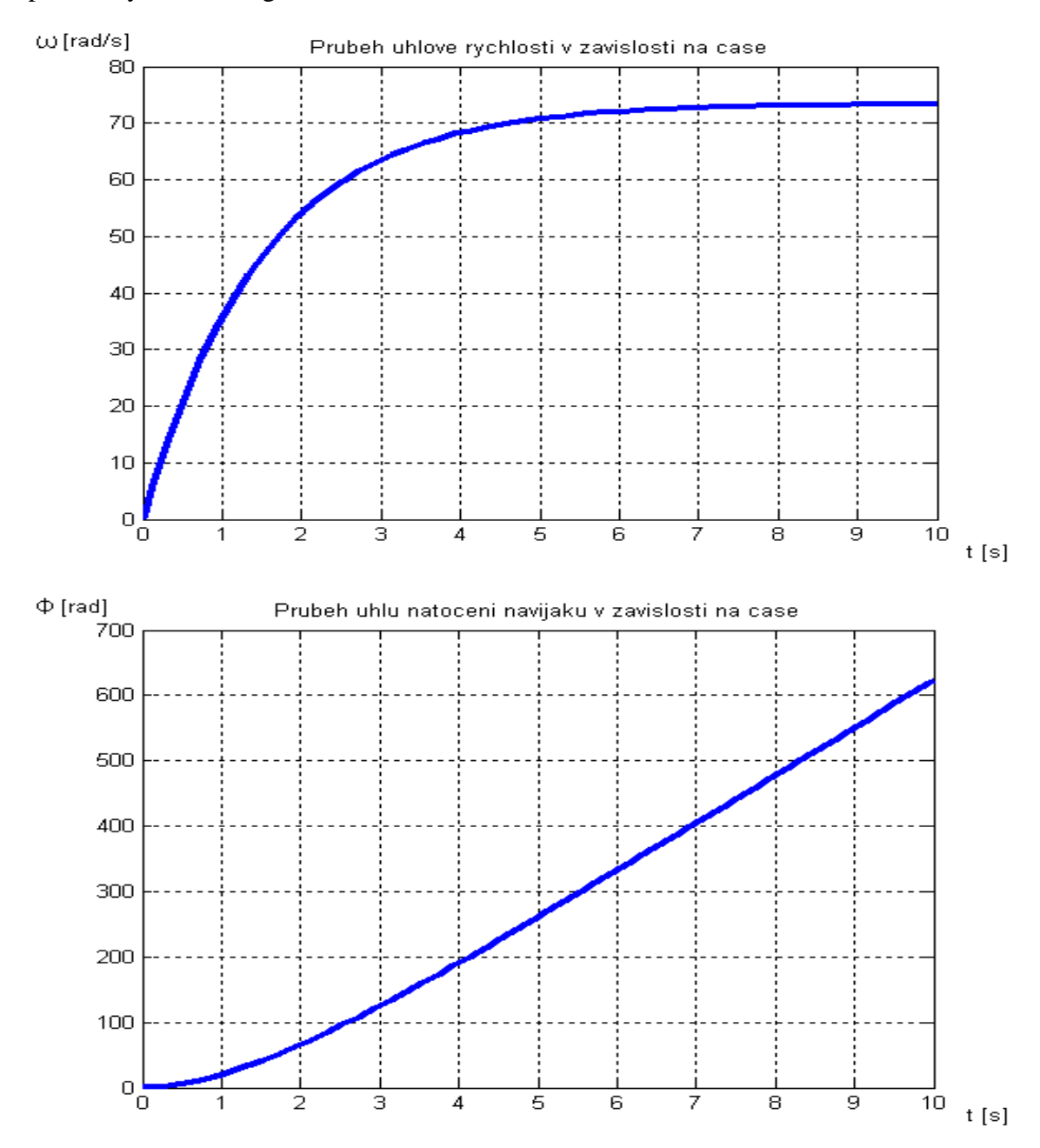

parametry : m = 90 kg, r = 0,4 m, Mm = 500 Nm, T = 1,5 s, K = 0,5

parametry : m = 20 kg, r = 0,25 m, Mm = 59,05 Nm, T = 19,5 s, K = 0,5

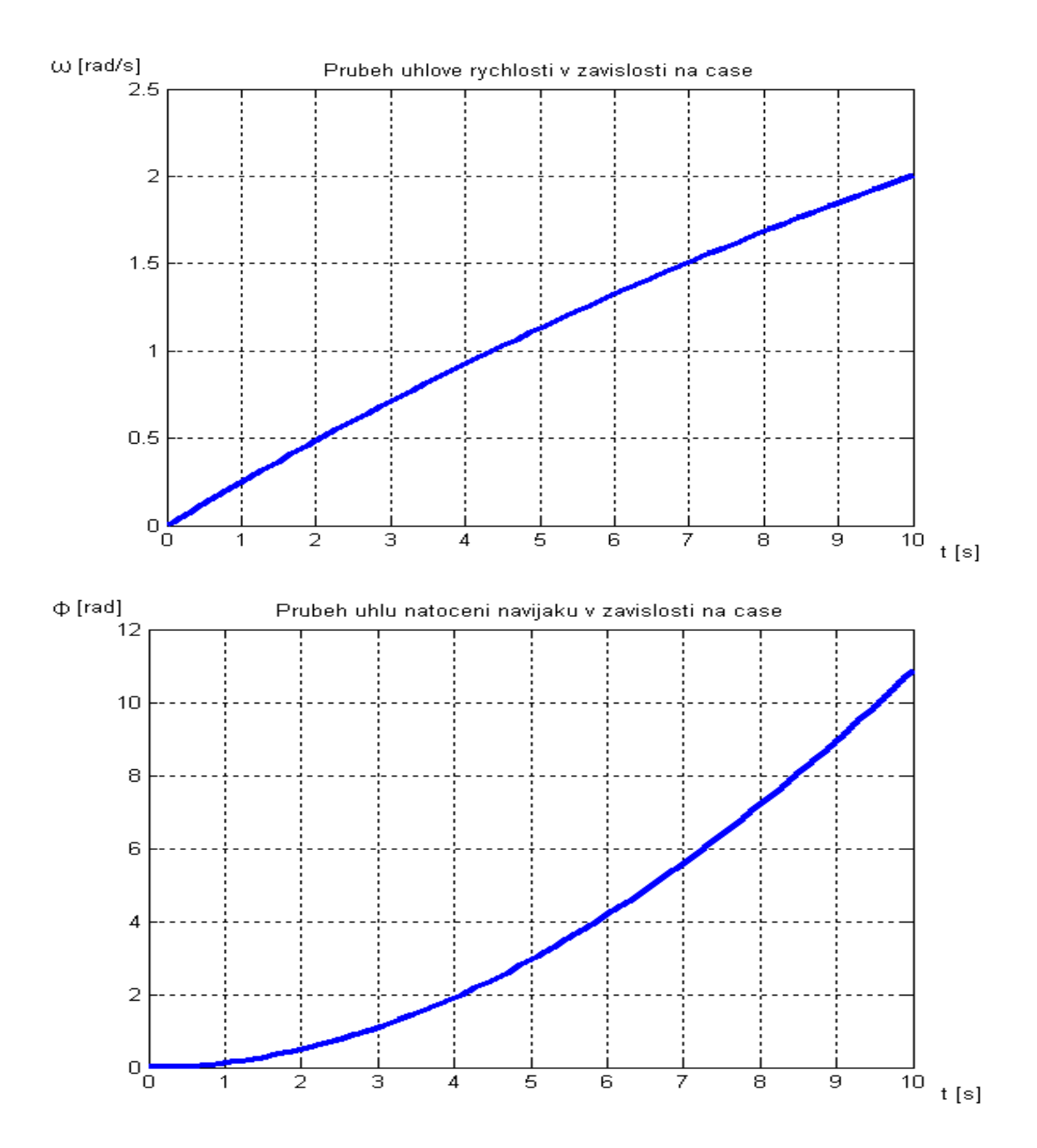